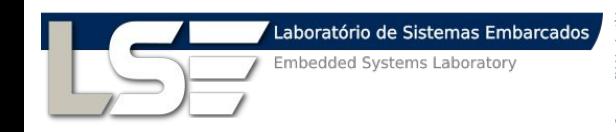

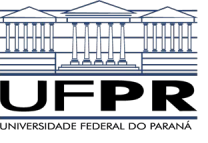

## **INTRINSICS-HMC**

**An automatic Trace-Generator for simulations of Processing-in-Memory Instructions**

Aline S. Cordeiro alinesantanacordeiro@gmail.com Diego G. Tomé Tiago R. Kepe Eduardo C. Almeida Marco A. Z. Alves

## **1. Processingin-Memory Introduction**

#### **Background**

- ▸ New **P**rocessing-**i**n-**M**emory architectures are emerging;
- ▸ PIM is a new technology for processing data in the same chip as DRAM memory.

#### **Background**

- ▸ Due less data transfer, this new concept allows fast processing and less energy consumption;
- ▸ Two main projects (HMC / HBM) are already selling this kind of hardware:
	- ▹ instructions are executed near the DRAM.

# **2. Hybrid Memory Cube**

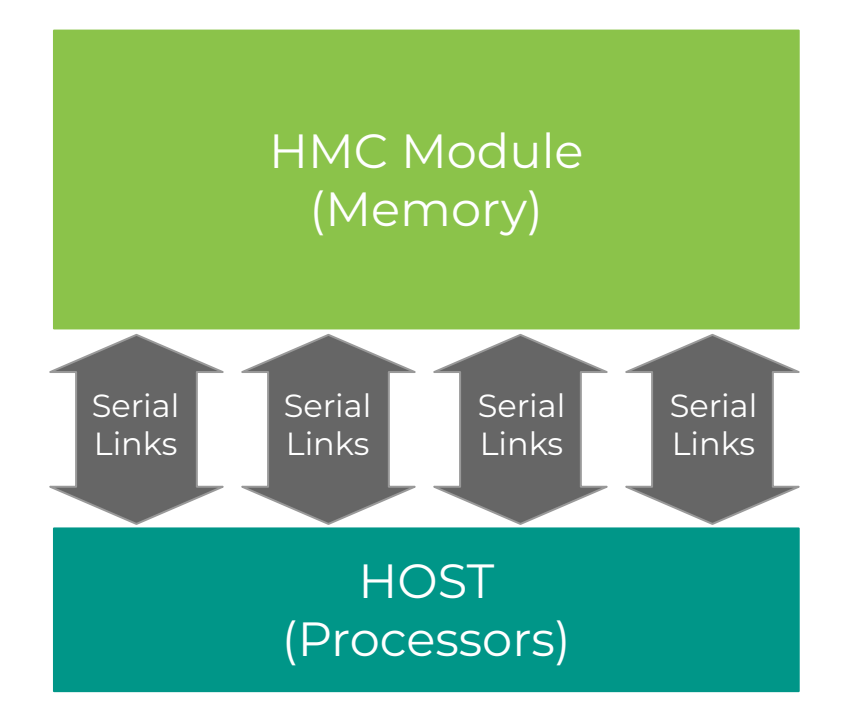

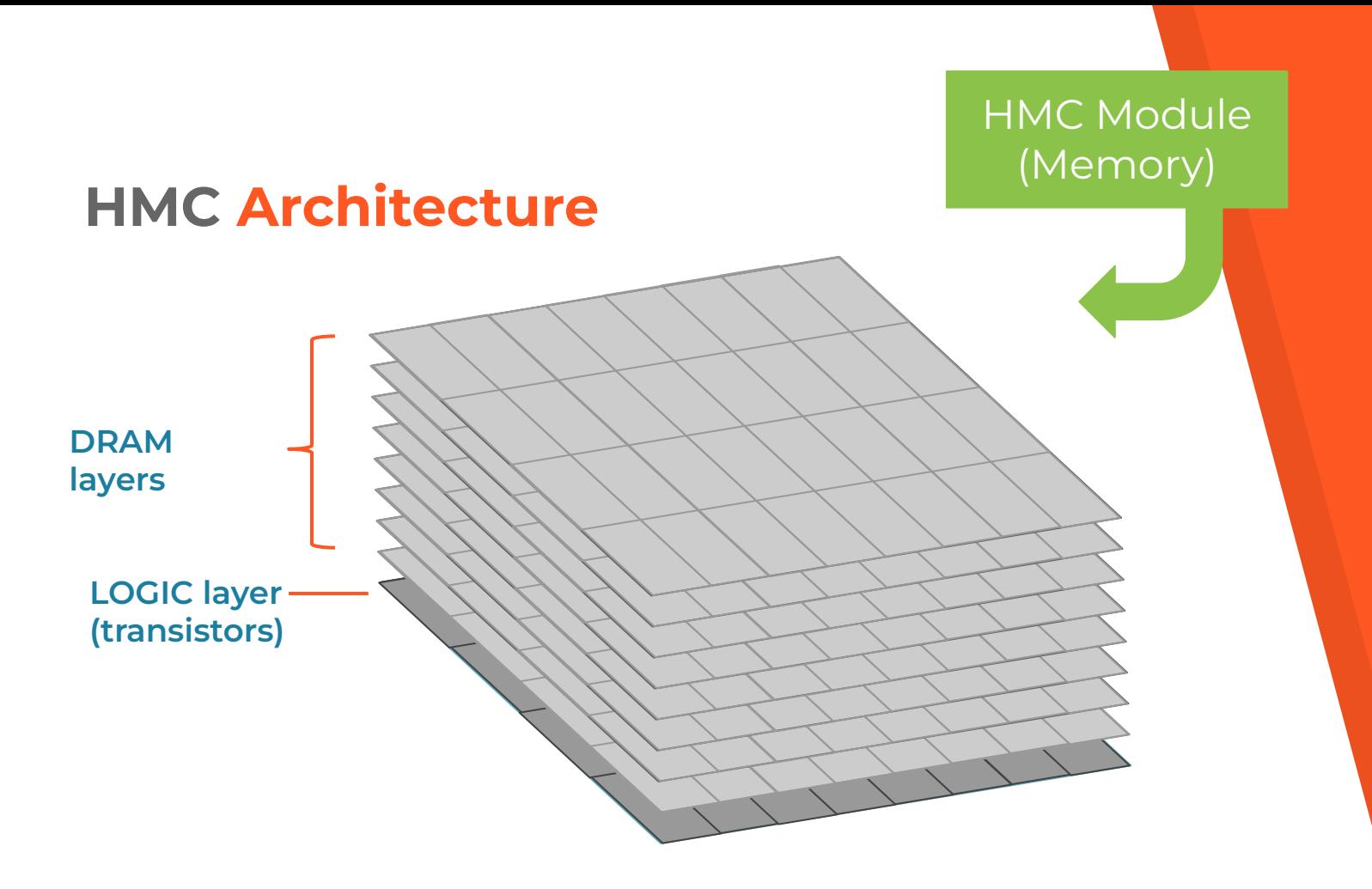

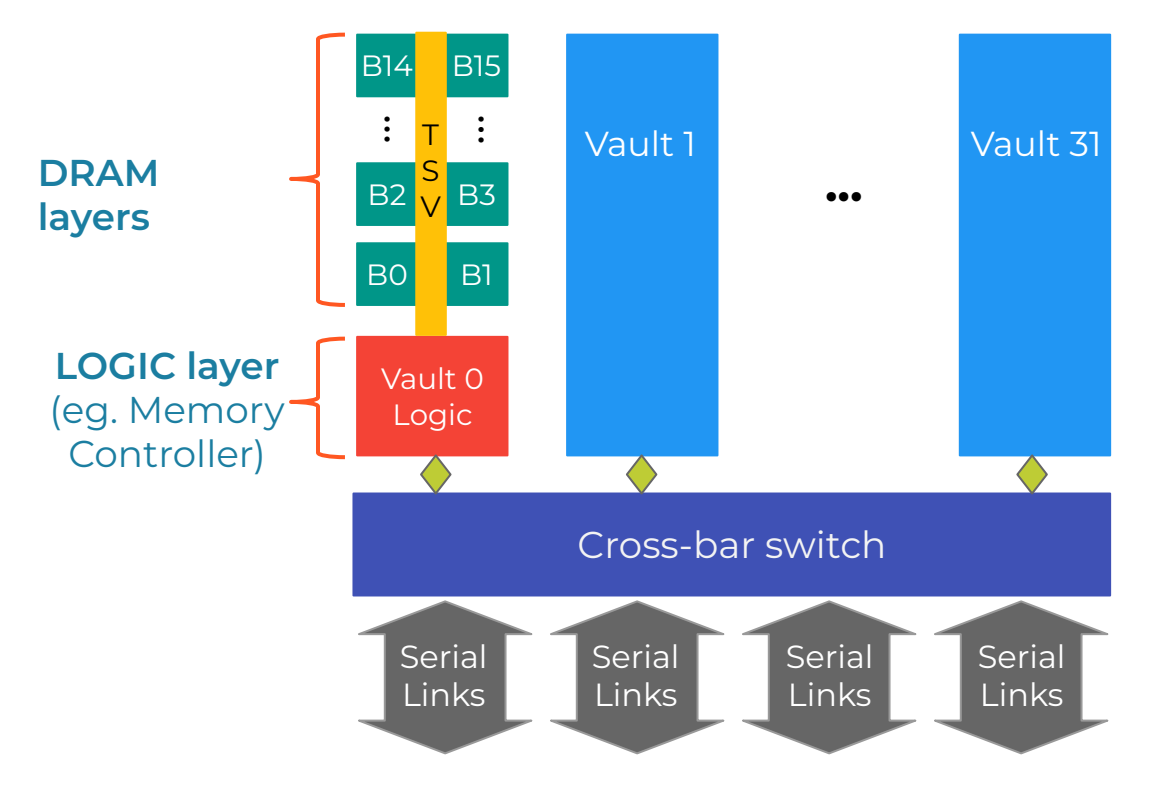

DRAM/logic layers split into **32 logical partitions**

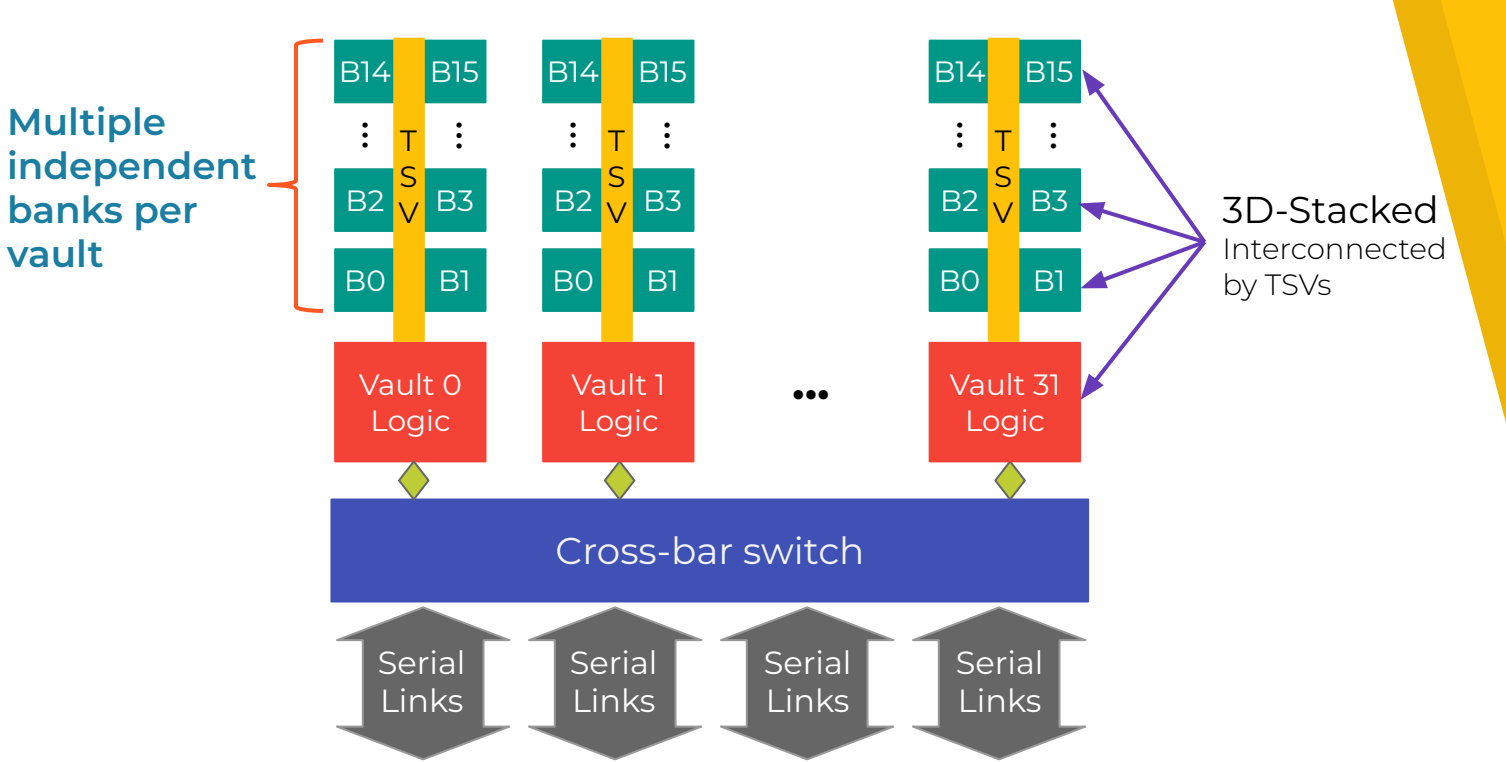

3D-Stacked layers using **TSVs**

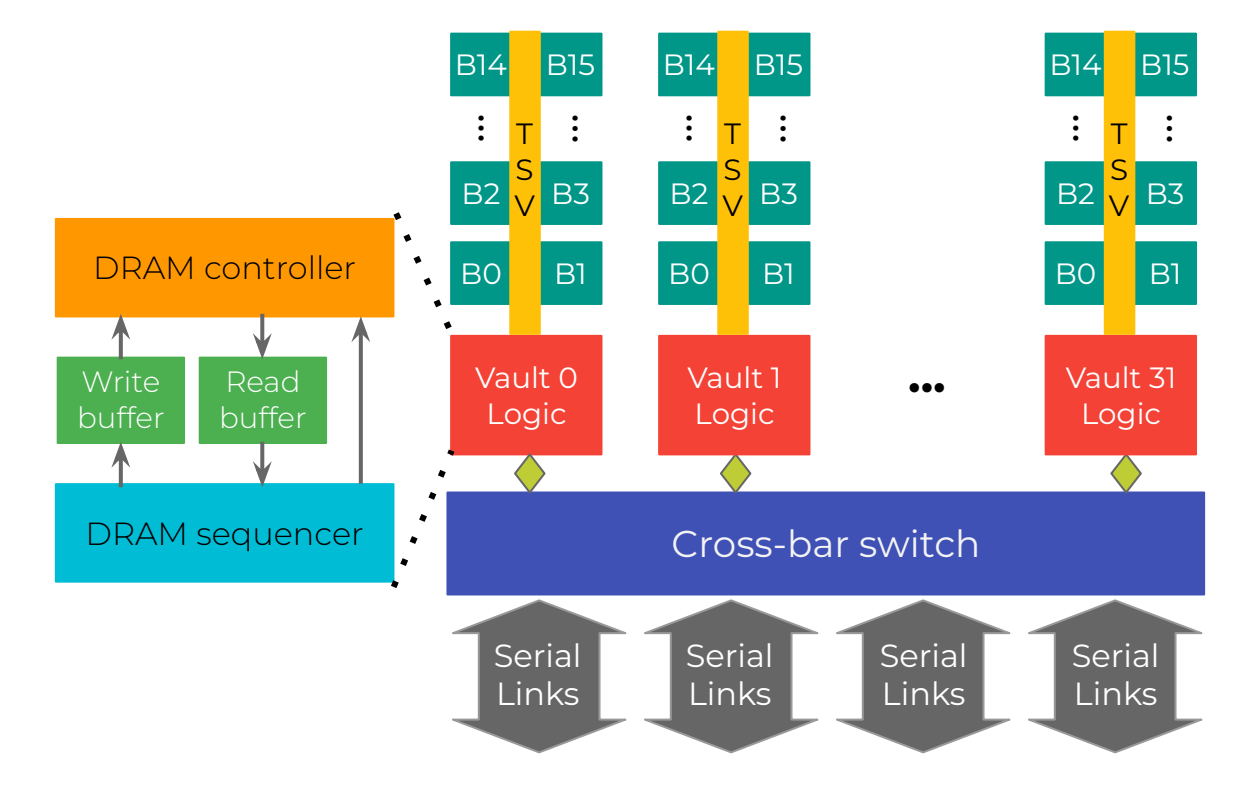

Logic Layer provides **DRAM controller** sending signals (eg. CAS, RAS)

#### **Comparison**

- ▸ HMC has bandwidth 25% higher than HBM2
	- ▹ HMC reaches 320 Gb/s
	- ▹ HBM2 reaches 256 Gb/s
- ▸ HMC uses a simple and well documented ISA

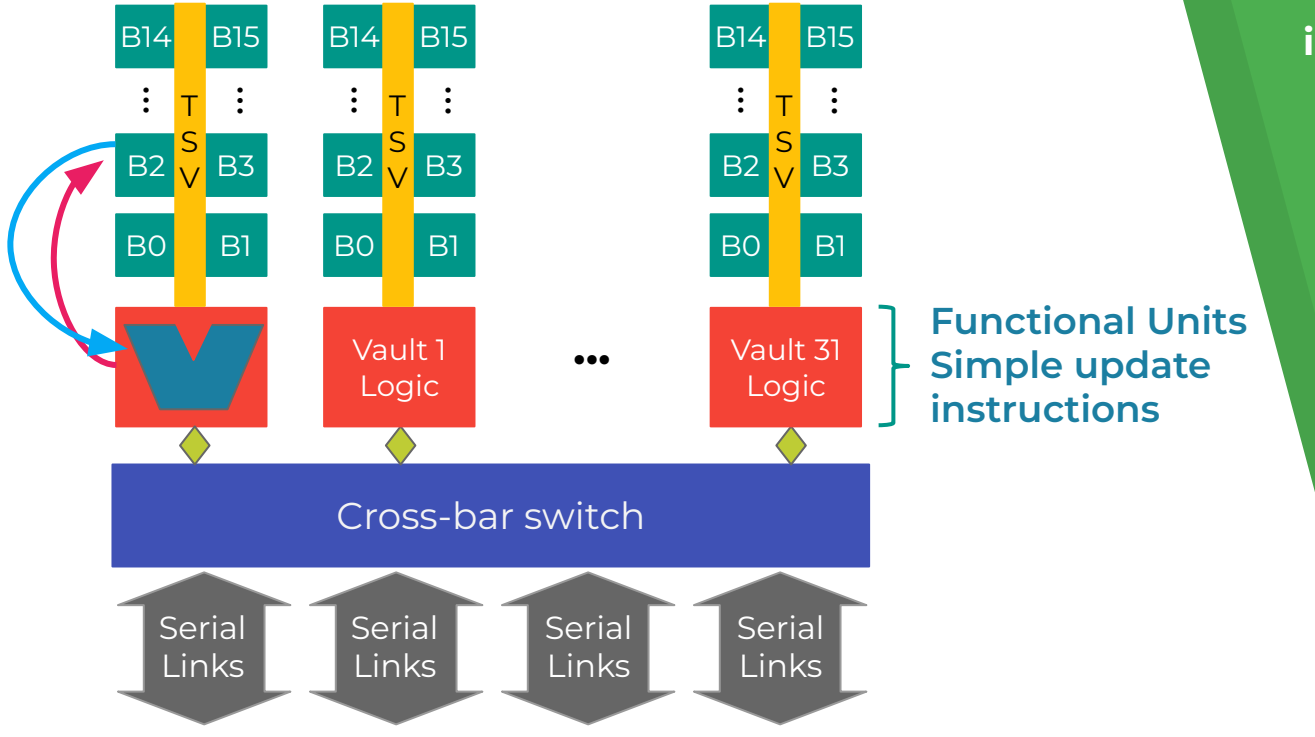

Logic Layer also supports **atomic instructions (eg. ADDi, SWP)**

## **Hybrid Memory Cube ISA**

- ▸ New Processing-in-Memory architectures are emerging;
- ▸ HMC uses a simple and well documented ISA
- ▸ However, **we need a way to prototype/evaluate new ISA's**

#### **How to evaluate new ISAs?**

- ▸ Buy a HMC
	- ▹ We need the hardware and compiler.
	- ▹ No new ISA supported
- ▸ Prototype using FPGA or ASIC
	- ▹ Time consuming, expensive and error prone

### **How to evaluate new ISAs? (cont'd)**

- ▸ Analytical modeling
	- ▹ Low precision for complex systems
- ▸ **Simulation**
	- ▹ **Seems the better option!**

## **3. Simulation Overview**

## **Architectural Simulators**

- ▸ Full system
	- ▸ Executes the binary + OS
	- ▸ We need a trusted compiler or hand write the code.
- ▸ Trace driven
	- ▸ Needs a simulation trace
	- ▸ Trace contains dynamic behavior
	- ▸ How to write this trace? Manually?

## **Architectural Simulators**

- ▸ Full system
	- ▸ Executes the binary + OS
	- ▸ We need a trusted compiler or hand write the code.
- ▸ Trace driven
	- ▸ Needs a simulation trace
	- ▸ Trace contains dynamic behavior
	- ▸ How to write this trace? Manually?

Time consuming and may generate a lot of errors!!!!

#### **Our proposal**

#### **Automatically generate simulation traces**

- ▸ Write high level code (eg. C or C++);
- ▸ Using Intrinsics-HMC library;
- ▸ Compilation and execution in x86 architectures;

#### **Our proposal**

#### **Automatically generate simulation traces**

- ▸ Write high level code (eg. C or C++);
- ▸ Using Intrinsics-HMC library;
- ▸ Compilation and execution in x86 architectures;

**Our mechanism will convert x86 library functions into HMC instructions** <sup>20</sup>

# **4. PIM Simulators**

Overview of nowadays simulators

#### **Gem5 + SMC Simulation Environment**

- Envil<br>A<br>S<br>C<br>C<br>P ▸ Smart Memory Cube is a module inserted in Gem5 simulator;
	- ▹ Enhances capabilities of the HMC logic-base;
	- ▹ State-of-the-art configuration;

**It requires the binary to be executed Can't achieve the HMC specifications** 

#### **CasHMC**

- ▸ Cycle-accurate simulator for HMC;
- ▸ Follows the exactly HMC architecture;

#### **Models HMC without PIM capability;**

#### **CLAPPS**

- ▸ Precise Cycle Parallel PIM Simulator;
- ▸ Provide a more precise model for PIM architectures;

**There is no efficient way to provide HMC input workloads; Need to integrate with processor simulator to obtain realistic results.** 

## **SiNUCA**

- **Figure-driven simulator;**
- ▸ Cycle-accurate;
- ▸ Based on x86 architecture;
- ▸ Easily extensible.
- ▸ Models HMC and its PIM capability

## **Requires input traces**

#### **Summary**

- ▸ All simulators need binary ou trace simulation;
- ▸ SiNUCA has a trace generator tool;
	- ▹ Is used by the group;
	- ▹ More convenient;

#### **SiNUCA was used in this work**

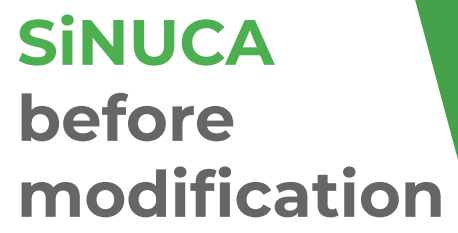

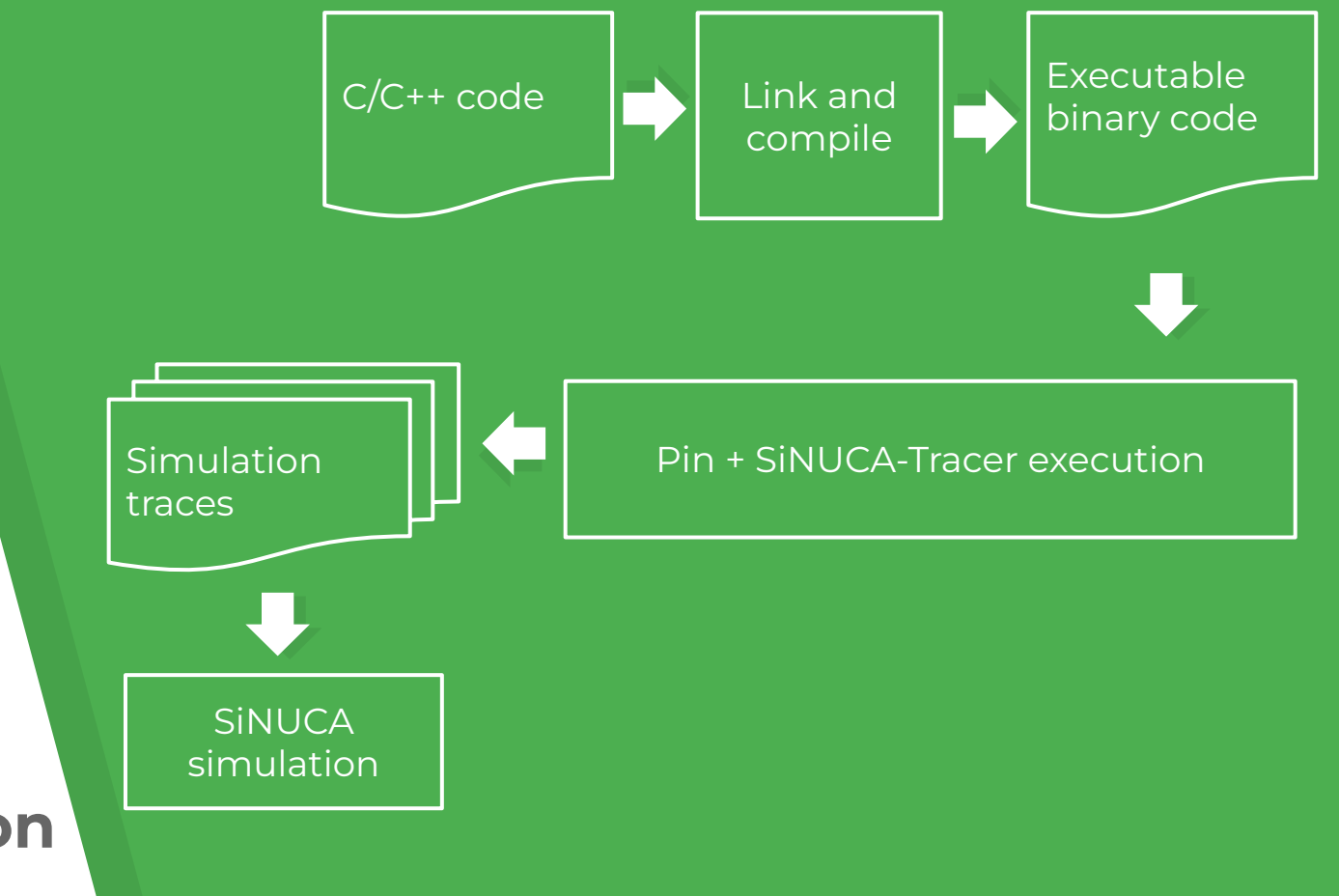

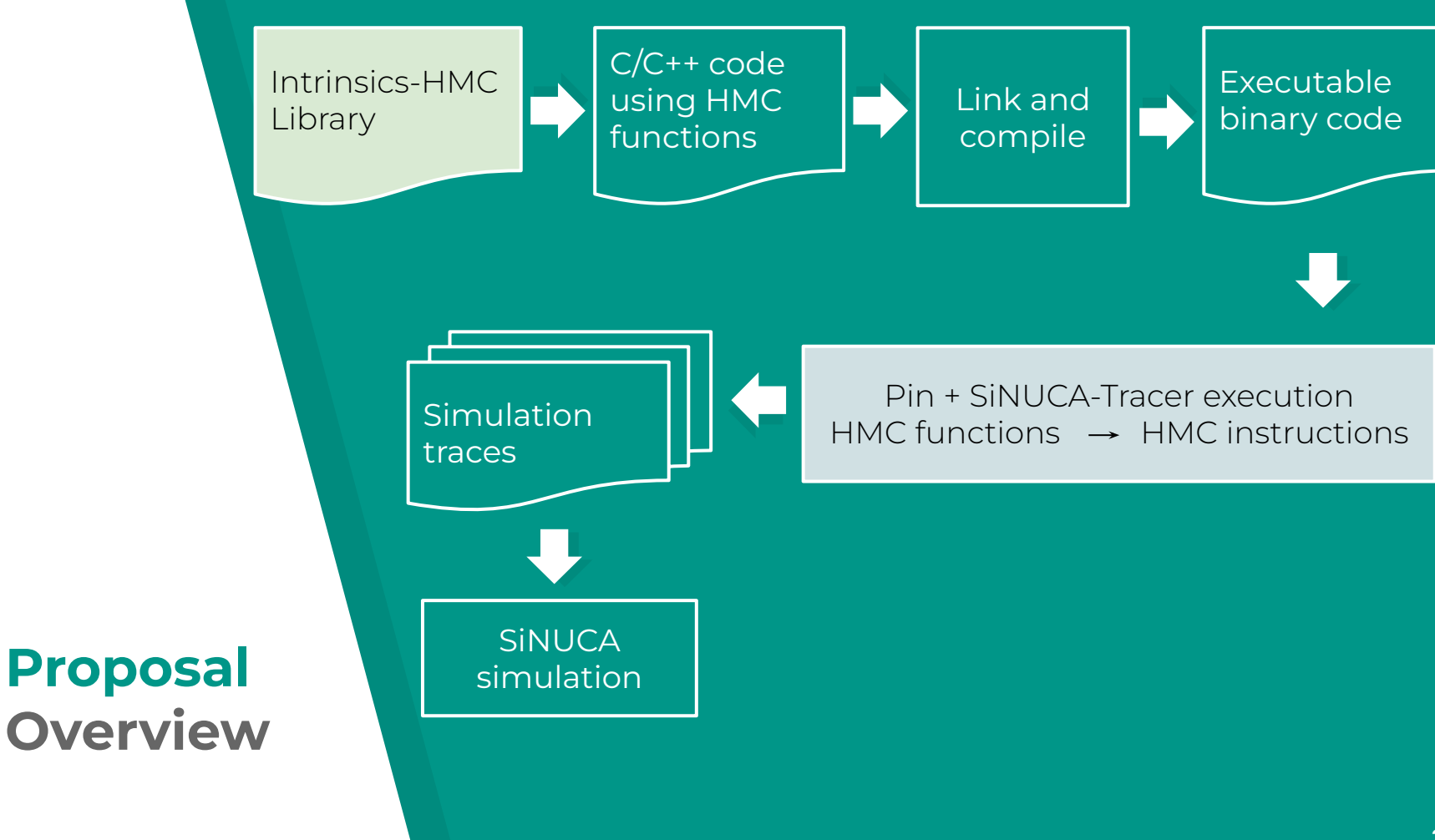

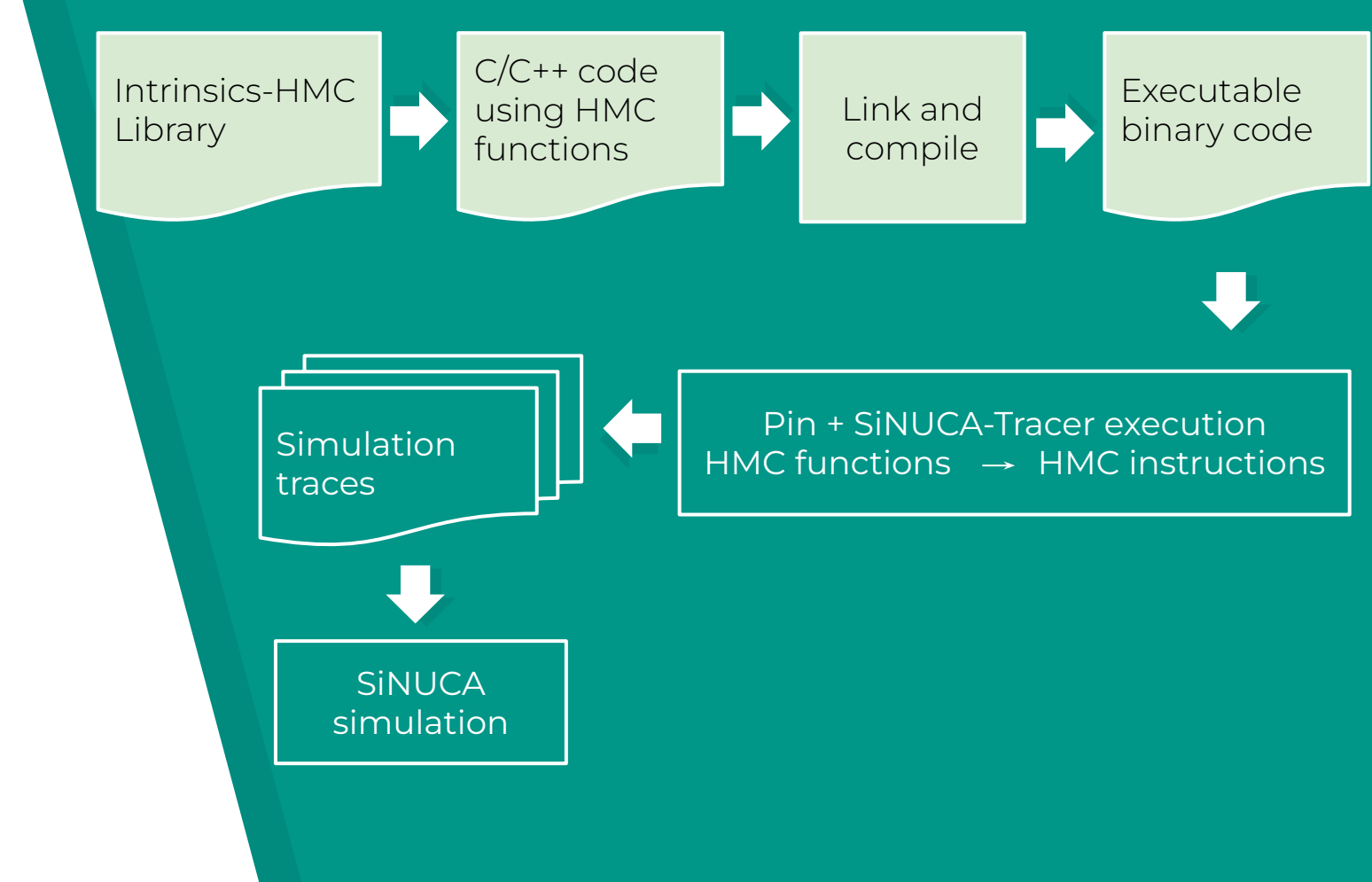

**First Step**

## **Intel Intrinsics**

- $\blacktriangleright$  High level code (C/C++);
- ▸ Arithmetic, bitwise, math functions, etc;
- ▸ Optimization:
	- ▹ Vector Instructions (SIMD);
	- ▹ SSE, AVX, AVX2

## **Specification of HMC operations**

- ▸ Traditional Read/Write operations
- ▸ Arithmetic;
- ▸ Bitwise;
- ▸ Boolean;
- ▸ Comparison.

## **Specification of HMC operations**

- ▸ Traditional Read/Write operations
- ▸ Arithmetic;
- ▸ Bitwise;

**Eg.:**

- ▸ Boolean;
- ▸ Comparison.

Single memory address (update only)

Single immediate

**nor** (memory\_address) \$immediate

## **Intrinsics-HMC**

- ▸ Written in C++ language;
- ▸ Reproduce the HMC instructions;
- ▸ Data type standardized;
- ▸ Inspired in Intel Intrinsics;

https://github.com/AlineS/intrinsics-hmc

## **Intrinsics-HMC Function call**

```
#include "../hmc.hpp"
```

```
int main(int argc, char *argv[]){
   uint128_t mem_ret;
   mem_ret = _hmc128_nor_s(&mem_op, imm_op);
}
```
#### **Intrinsics-HMC Source code**

```
__h128ll1 _hmc128_nor_s 
   (__h128ll1 *mem_op, __h128ll1 imm_op){
   L_1h128ll1 r = *mem_op;
   \starmem_op = \sim(mem_op | imm_op);
   return r;
```
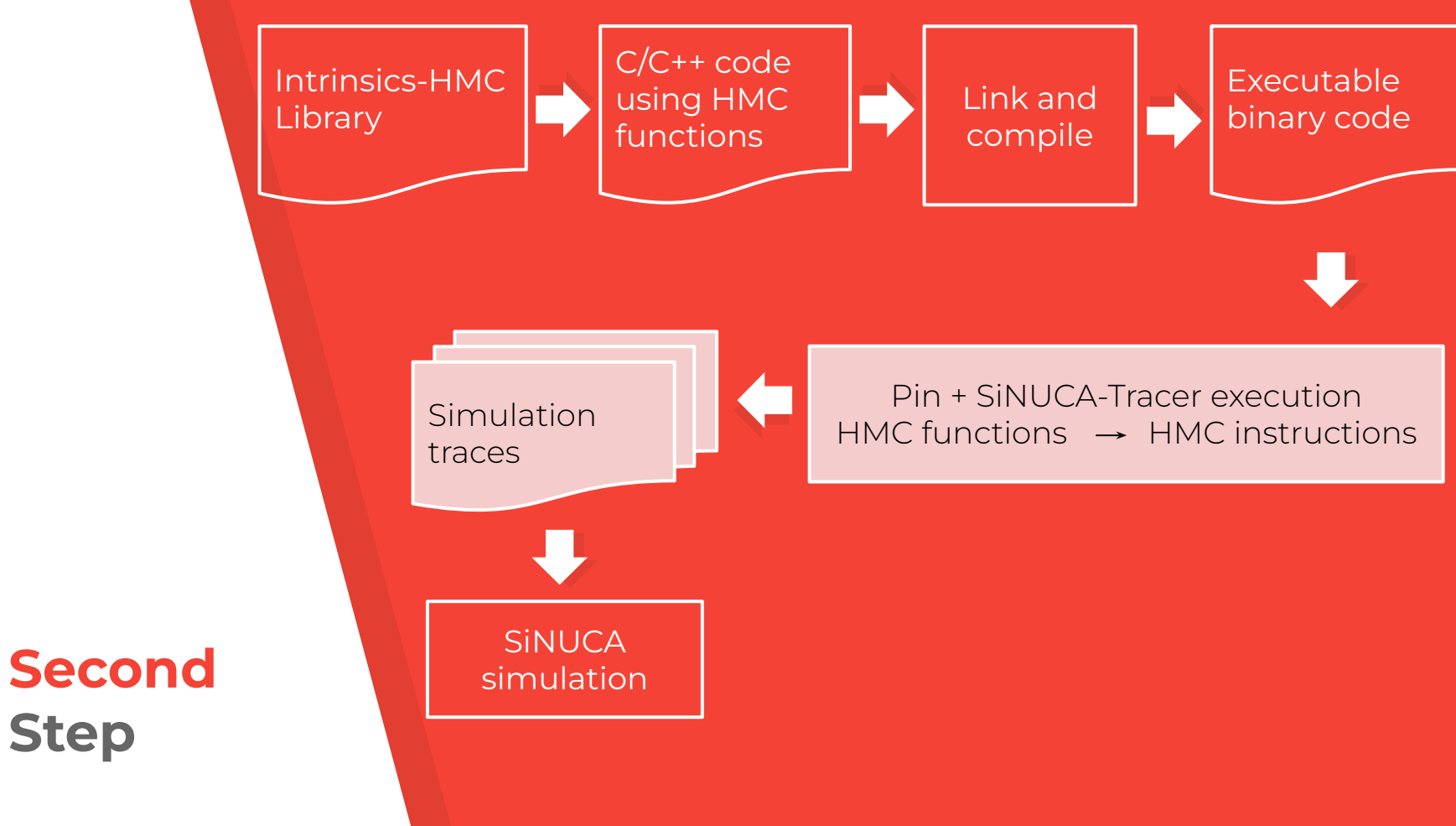

**Step**
## **5. SiNUCA-Tracer using Pin (intel)** Trace generator &

Instrumentation tool

### **Pin**

- ▸ Intel Instrumentation & analysis tool;
- ▸ Provide analysis routines:
	- ▹ Pin tools -> **SiNUCA-Tracer**
	- $\triangleright$  C/C++;
	- ▹ Uses binary code.

### **Pin Instrumentation**

- ▸ Per image;
- ▸ Per section;
- ▸ Per routine;
- ▸ Per basic block;
- ▸ Per instructions.

### **SiNUCA-Tracer**

- ▸ Generate SiNUCA traces
- ▸ Converts x86 ISA **→** SiNUCA ISA.

### **Assembly code with Intrinsics-HMC**

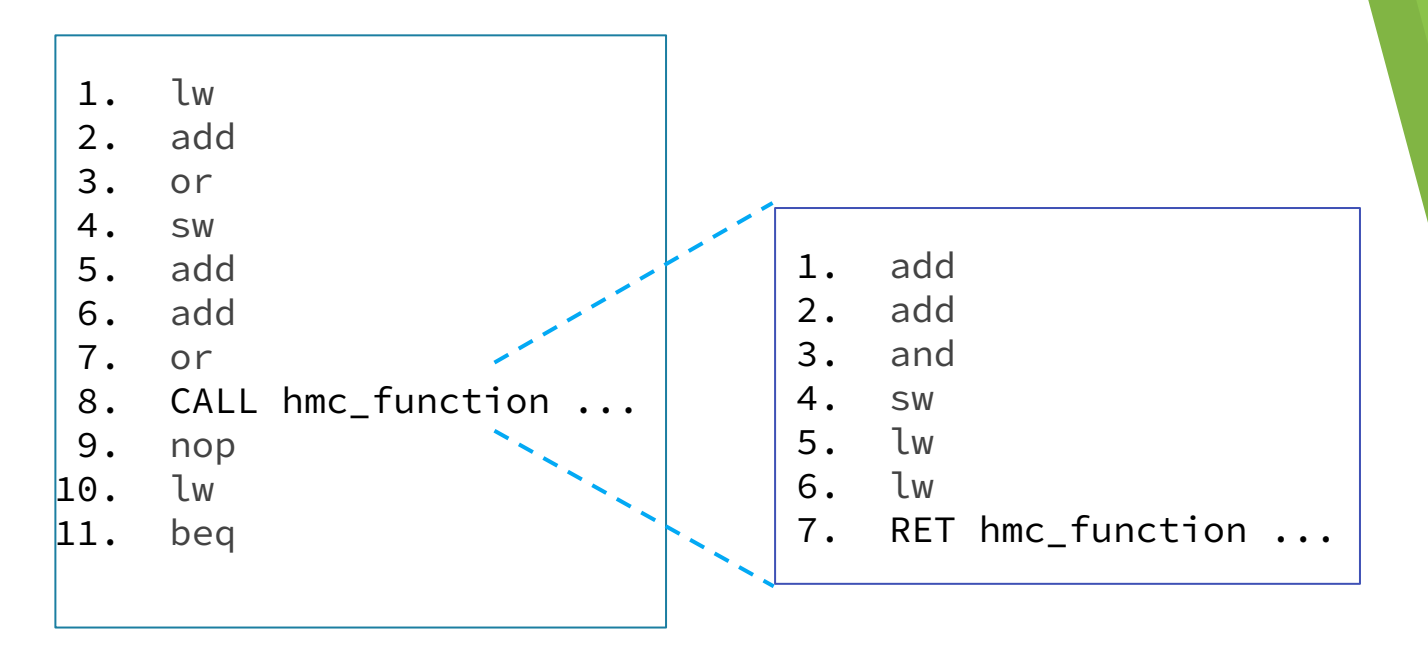

**Function call:** A block of x86 instructions

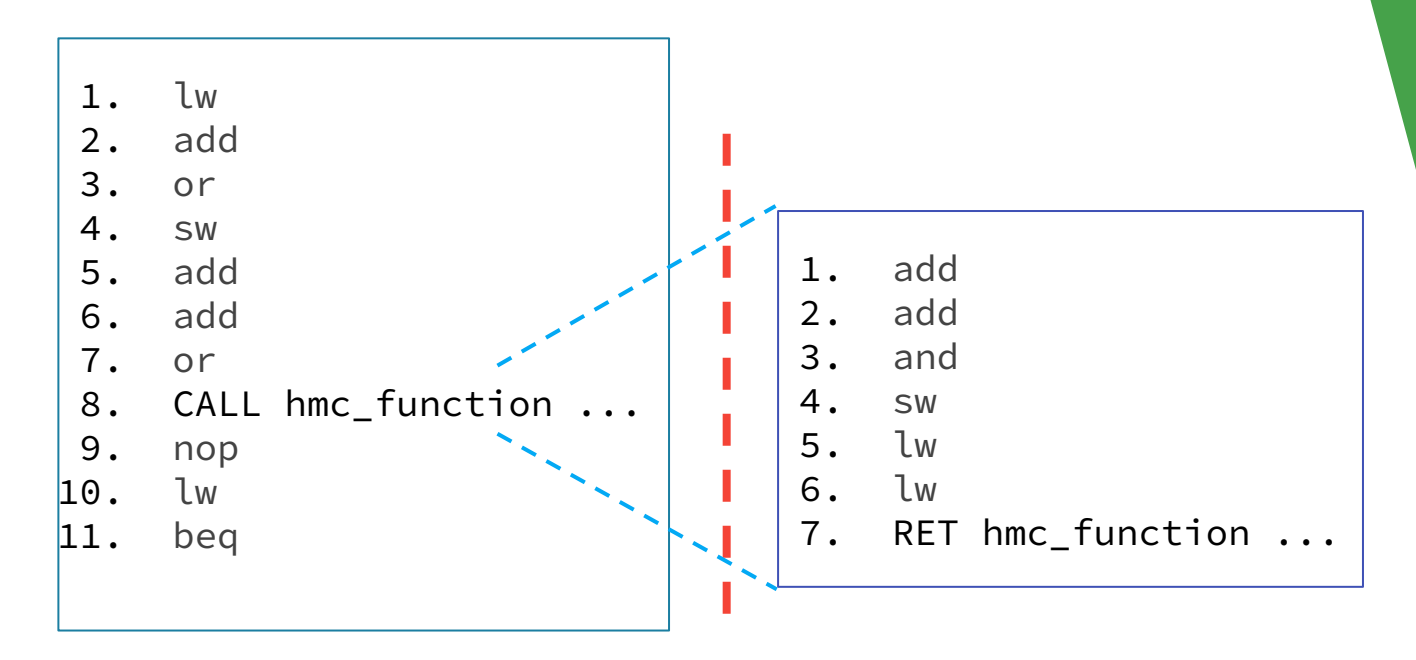

### **Intercept x86 code generation**

Restrain SiNUCA-Tracer for generating x86 code during **HMC** function call

### **Insert HMC assembly code**

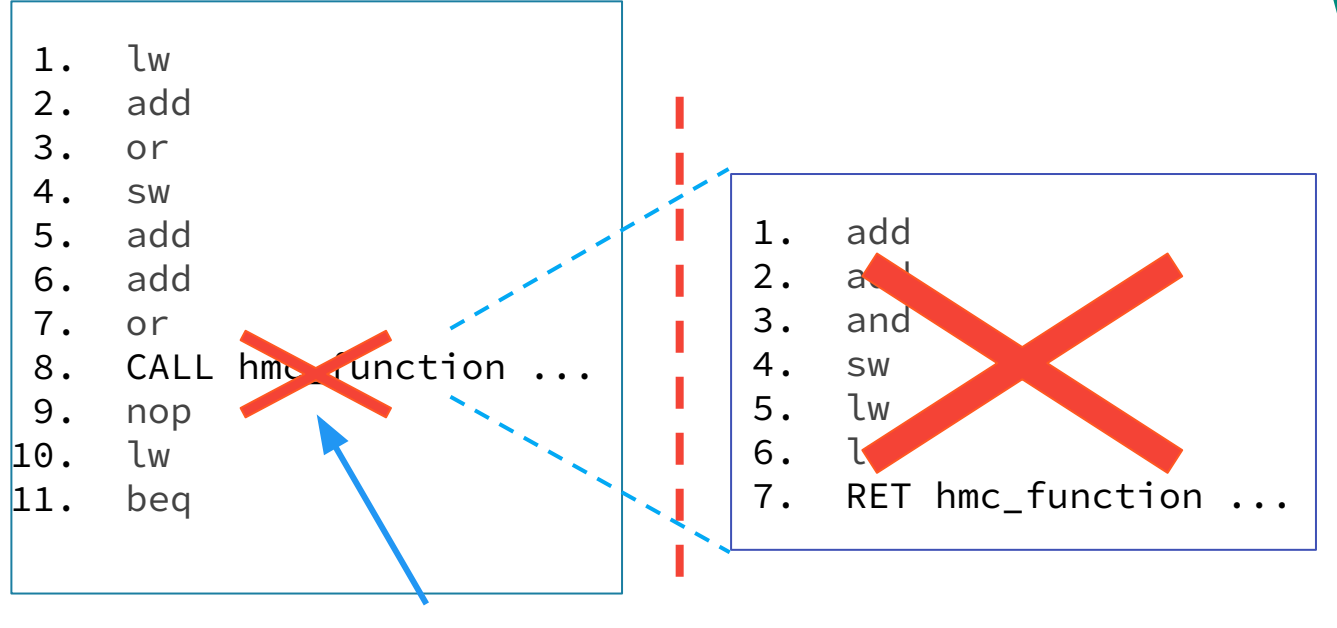

**hmc\_atomic\_instruction**

### **x86 Register dependencies**

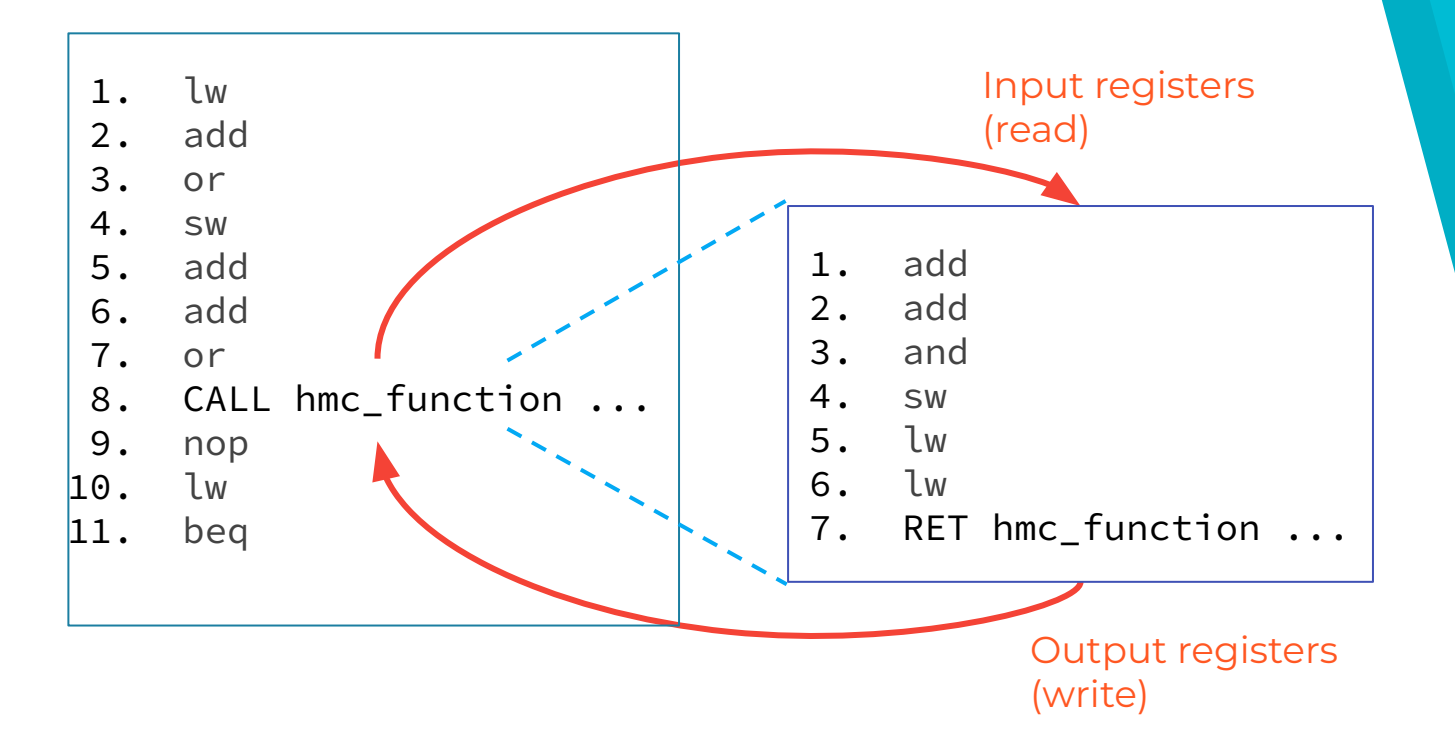

### **x86 Register dependencies**

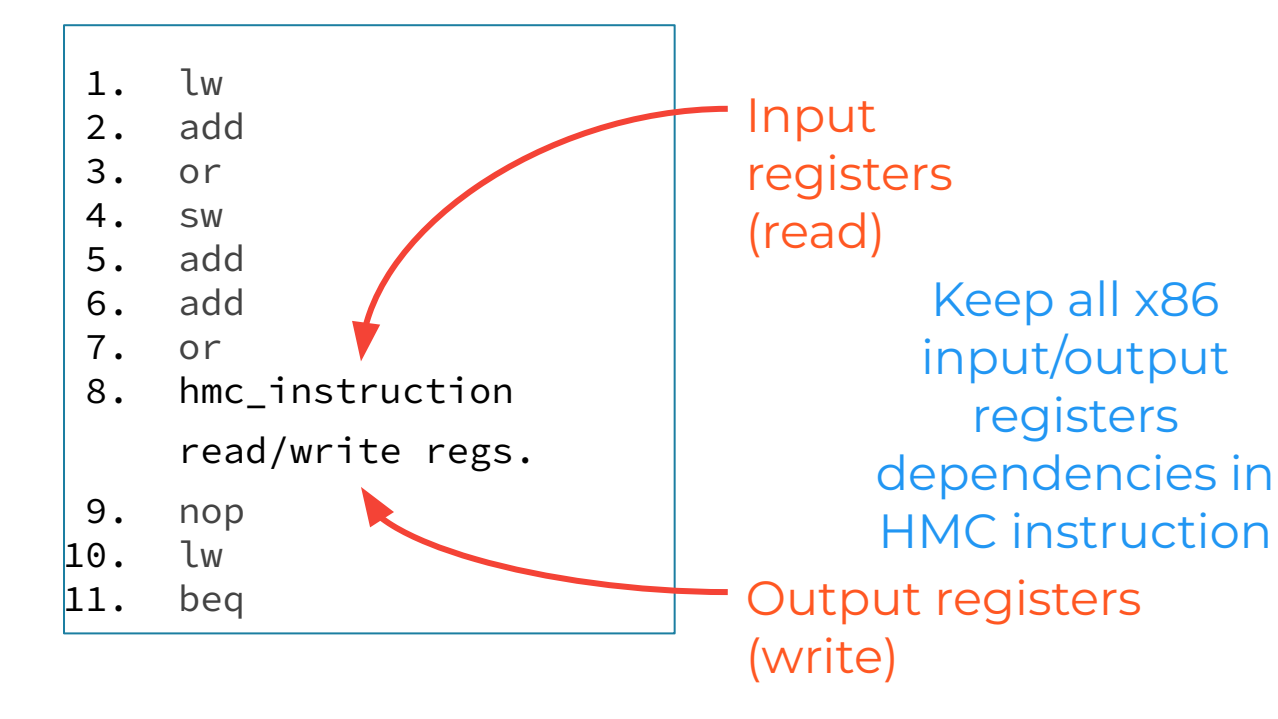

# **6. Results**

### **Benchmarks applications**

- ▸ Database algorithms:
	- ▹ Join;
	- ▹ Select Scan;

Data streaming behavior Suitable to exploit PIM

### **Join - Nested Loop**

- ▸ Cross two tables looking for equal values;
- ▸ Uses mainly 2 nested loops.

### **Select Scan - Array search**

- ▸ Selects all values in a table that match with an specific input;
- ▸ Go through an array

### **Results**

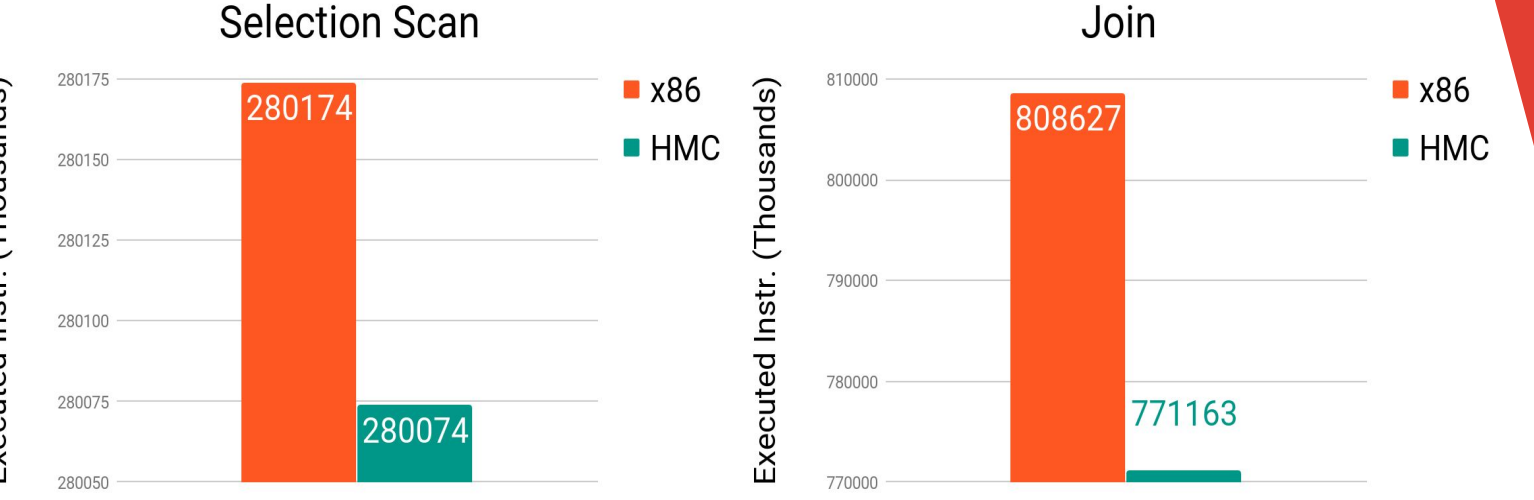

#### **Expected reduction of instruction**

1 function call: 1 instruction

#### **Results**

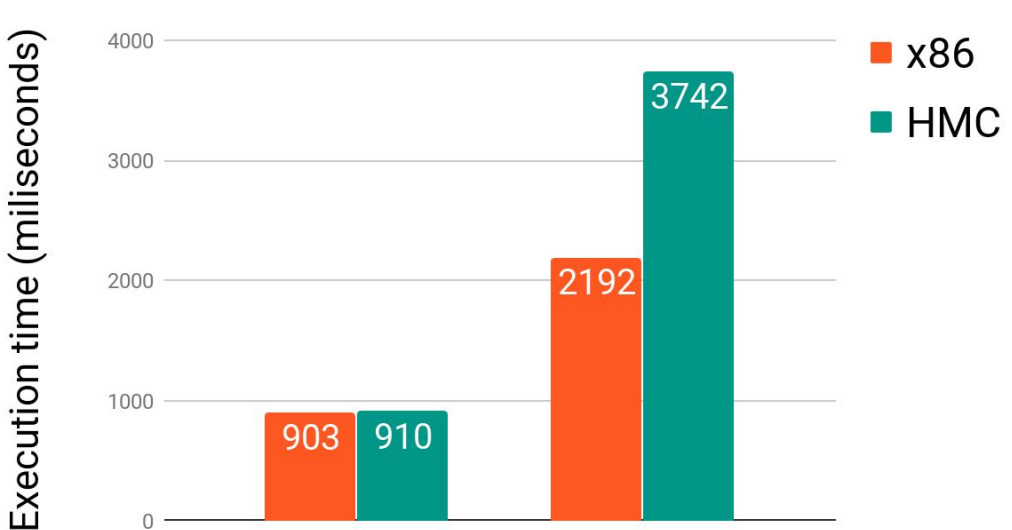

#### Selection Scan / Join

Execution time increased

> HMC has an limited ISA

# **7. Conclusion**

### **Conclusion**

- ▸ We can generate automatic HMC simulation traces;
- ▸ Easily extensible intrinsics library to support new ISA's;

### **Conclusion**

- ▸ Enabling fast evaluations of new PIM architectures;
- ▸ Now we can evaluate complex apps with PIM.

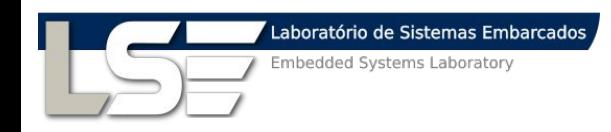

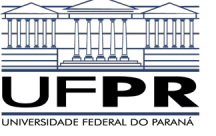

## **INTRINSICS-HMC**

**An automatic Trace-Generator for simulations of Processing-in-Memory Instructions**

Thank you!

Aline S. Cordeiro alinesantanacordeiro@gmail.com Diego G. Tomé Tiago R. Kepe Eduardo C. Almeida Marco A. Z. Alves

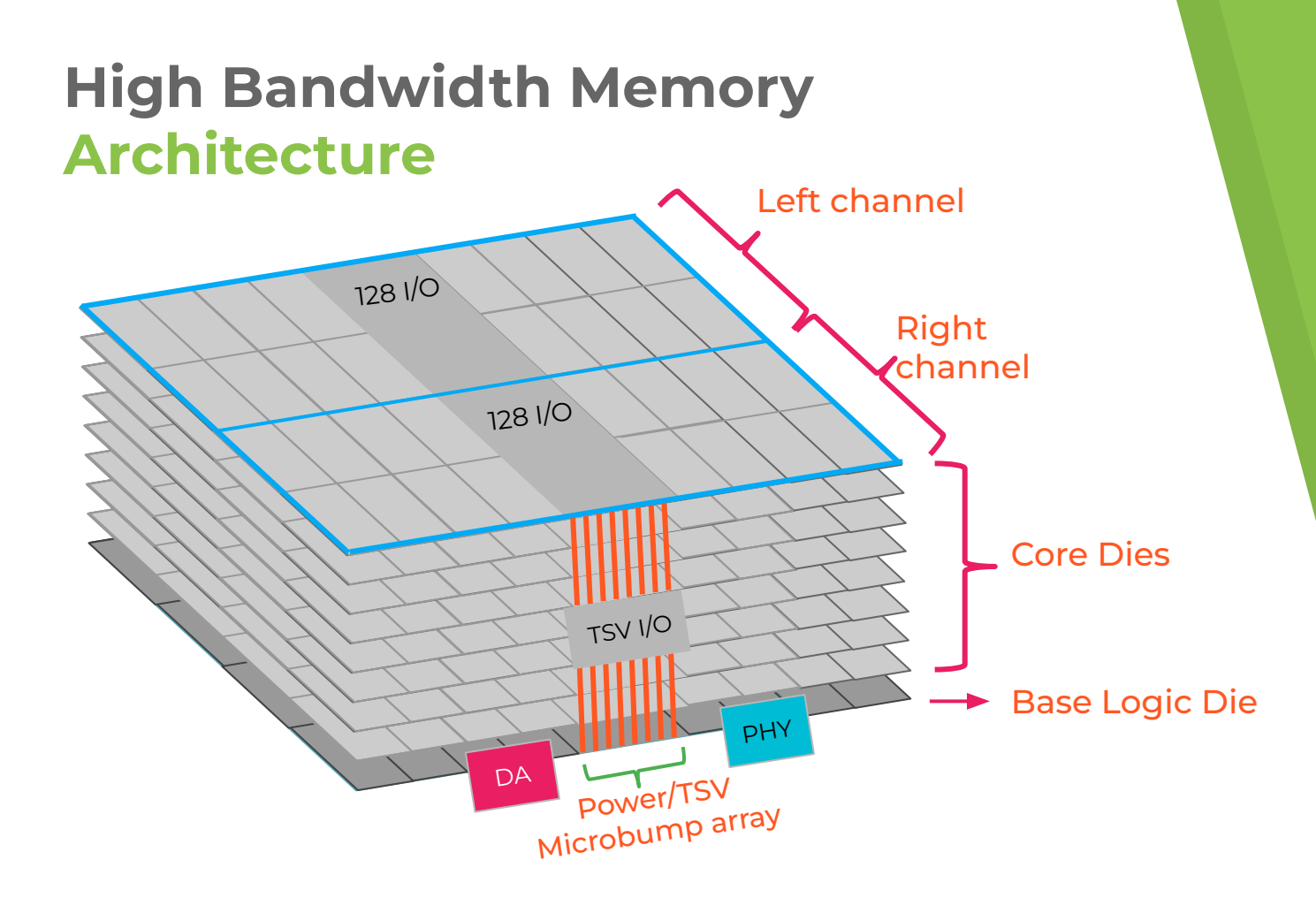

Tá certo?

## **4. SiNUCA**

Simulator of Non-Uniform Cache Architectures

### **State-of-the-art components**

- ▸ Multi-core and multi-processor support;
- ▸ Out-of-order processor models;
- ▸ Branch predictors;
- ▸ Cache line prefetch;
- ▸ Memory controller and DRAM with main signals (DDR-3);
- ▸ Network-on-Chip.

### **Technologies modeled**

- ▸ NoC with contention modeling
- ▸ NUCA cache (multi-banked LLC)
- ▸ NUMA systems
- ▸ Integrated memory controller model

### **Input traces format**

Static traces:

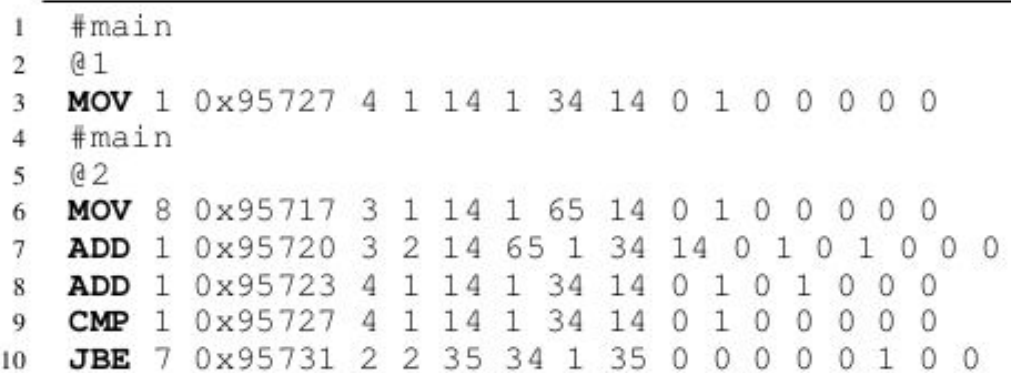

### **Input traces format**

Dynamic traces: Memory traces:

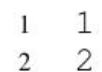

 $3 \quad 2$ 

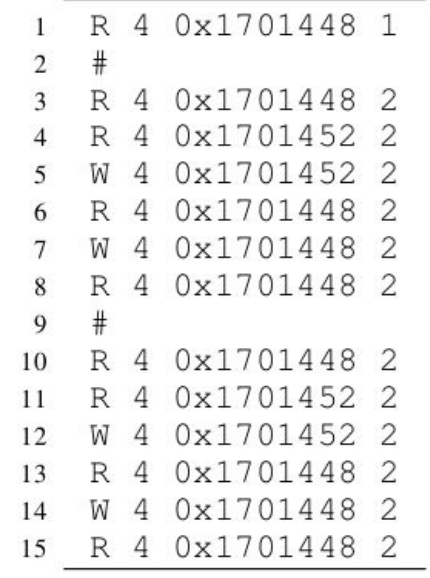

### **Specification of HMC definitions**

- ▸ Memory and immediate operands;
- ▸ Operands with 8/16 bytes length;
- ▸ Instructions with varied operands and length operands.

### **Specification of HMC definitions**

- ▸ Memory and immediate operands;
- ▸ Operands with 8/16 bytes length;
- ▸ Instructions with varied operands and length operands.

Information standardized to fit in Intrisics-HMC library

### **Intrinsics-HMC data types**

- $\blacktriangleright$   $h$ 16s1
- $\triangleright$  \_h64l1
- $\blacktriangleright$  \_h64l2
- 
- ISA;
- → \_\_h16s1 → "\_\_h" denotes HMC<br>
→ \_\_h64|1 → "16/64/128" indicates<br>
→ \_\_h64|2 → "16/64/128" indicates<br>
→ \_\_h128||1 → "s" refers to short ▸ "16/64/128" indicates data length in bits;
	- ▸ " s" refers to short unsigned;
	- ▸ "l" refers to long unsigned;
	- ▸ "ll" refers to long long unsigned;
	- ▸ "1/2" indicates the number of variables allocated. **64**

### **SiNUCA-Tracer**

- ▸ Generate traces from x86 ISA to SiNUCA:
	- ▹ Static, dynamic and memory traces;
- ▸ Open image;
	- ▹ Open routines;
		- ▹ Open basic blocks;

### **Functionality**

Binary code is "watched" and:

▸ Every routine and each basic block from it is recorded in static trace;

### **Functionality**

Binary code is "watched" and:

- ▸ Every routine and each basic block from it is recorded in static trace;
- ▸ Basic blocks execution sequence are recorded in dynamic trace;

### **Functionality**

Binary code is "watched" and:

- ▸ Every routine and each basic block from it is recorded in static trace;
- ▶ Basic blocks execution sequence are recorded in dynamic trace;
- ▸ Every memory instruction from the basic blocks, are recorded in memory trace.

### **Identifying HMC functions**

- ▸ We are interested in intrinsics-HMC routines:
	- ▹ To translate them to HMC instructions;

### **Identifying HMC functions**

- ▸ We are interested in intrinsics-HMC routines:
	- ▹ To translate them to HMC instructions;
- ▸ HMC routine has a set of x86 asm operations

### **Identifying HMC functions**

- ▸ We are interested in intrinsics-HMC routines:
	- ▹ To translate them to HMC instructions;
- ▸ HMC routine has a set of x86 asm operations
- ▸ A HMC instructions is equivalent to and has only 3 HMC asm operation: ▹ Load, HMC operation and store

### **Translating HMC functions**

▸ Translate HMC functions to correct HMC instructions;
## **Translating HMC functions**

- ▸ Translate HMC functions to correct HMC instructions;
	- ▹ Assuming the code was executed by a computer with support to HMC ISA.

## **Translating HMC functions**

- ▸ Translate HMC functions to correct HMC instructions;
	- ▹ Assuming the code was executed by a computer with support to HMC ISA.

Compiler create register dependencies

## **Register dependencies**

- **Input and output dependencies;**
- ▸ Each HMC instruction has a list of register dependencies of:
	- ▹ Input registers;
	- ▹ Output register; and
	- ▹ Index registers;

### **HMC function:**

add 16 bytes memory and immediate operands

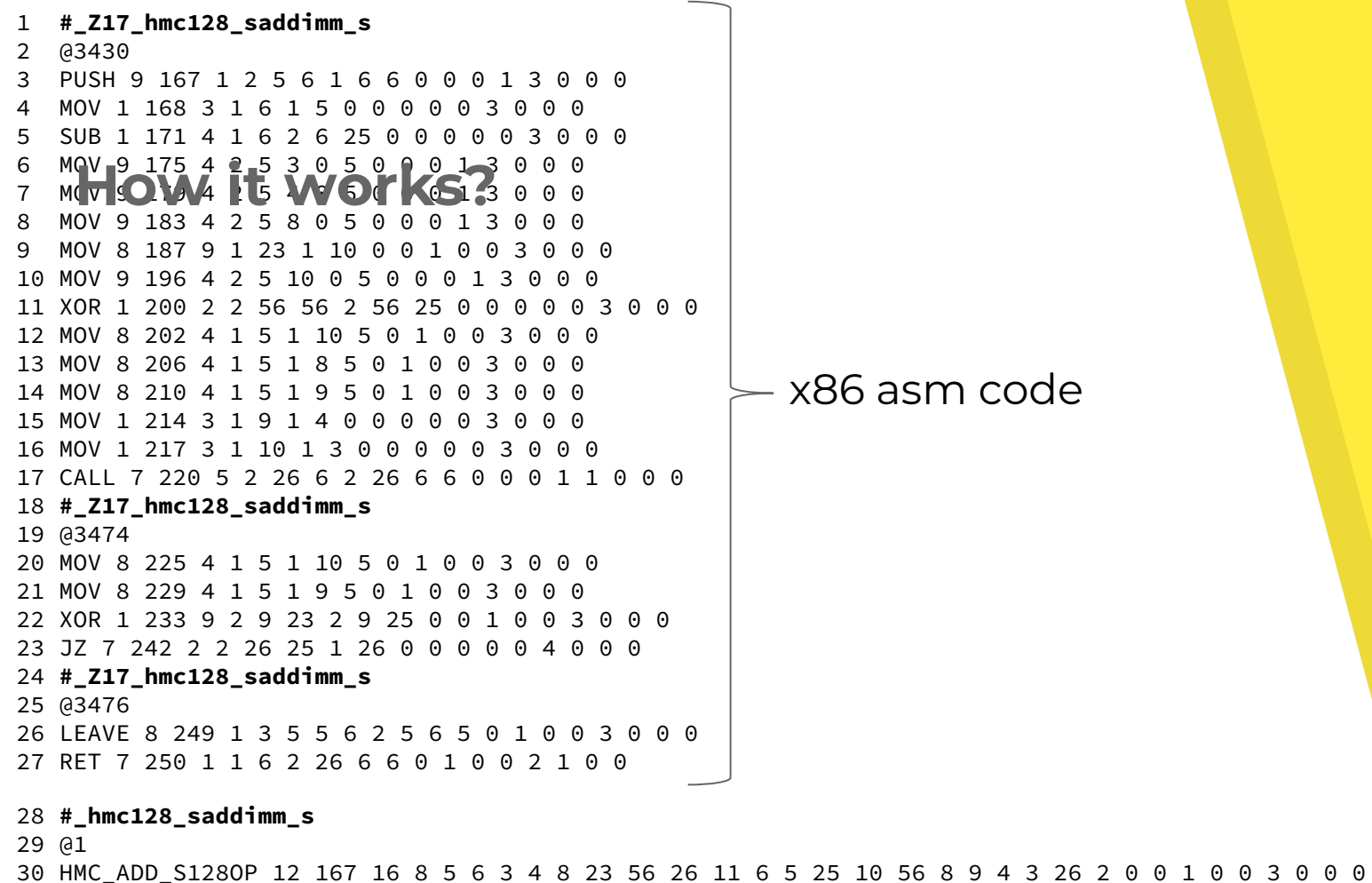

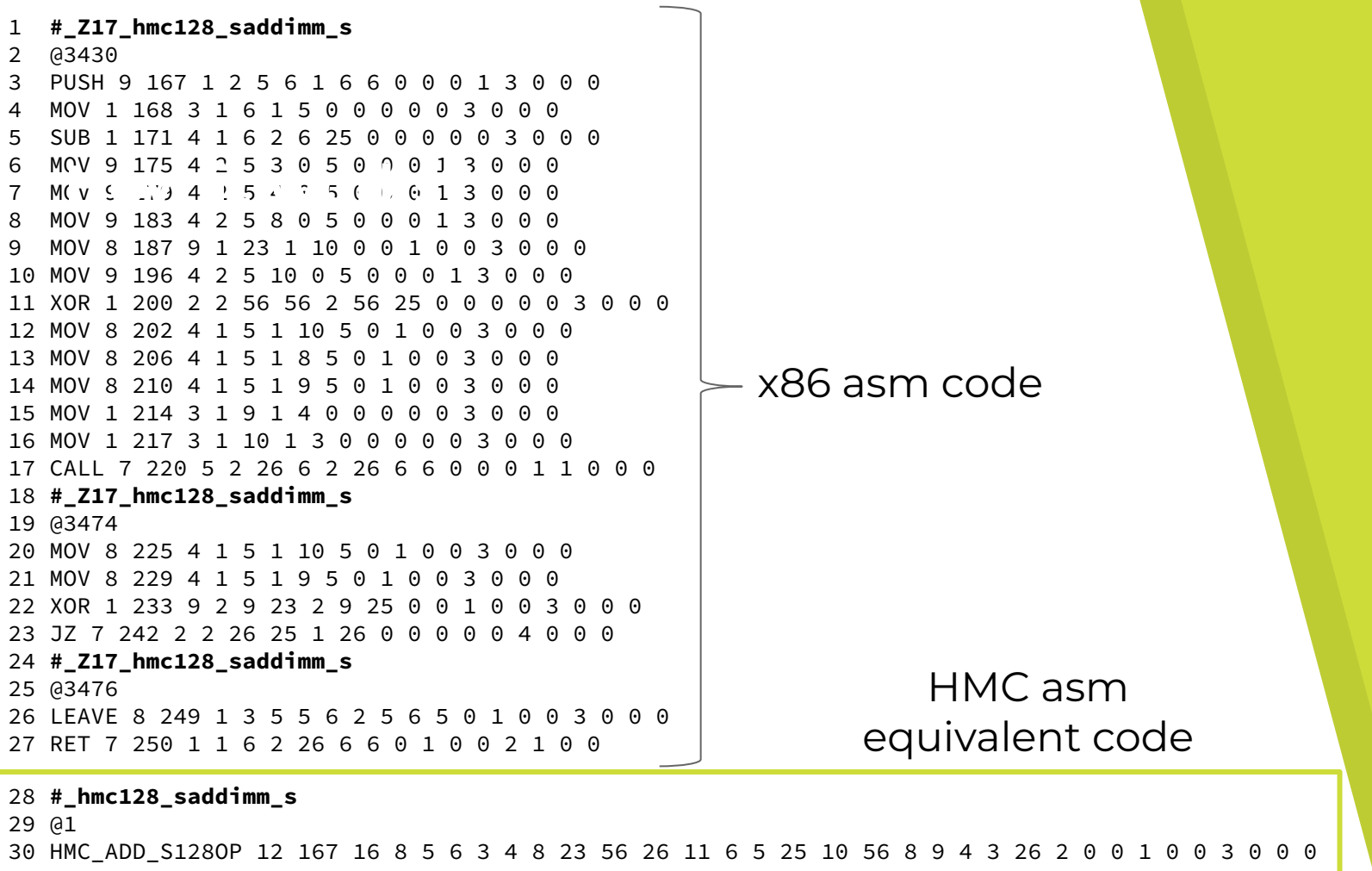

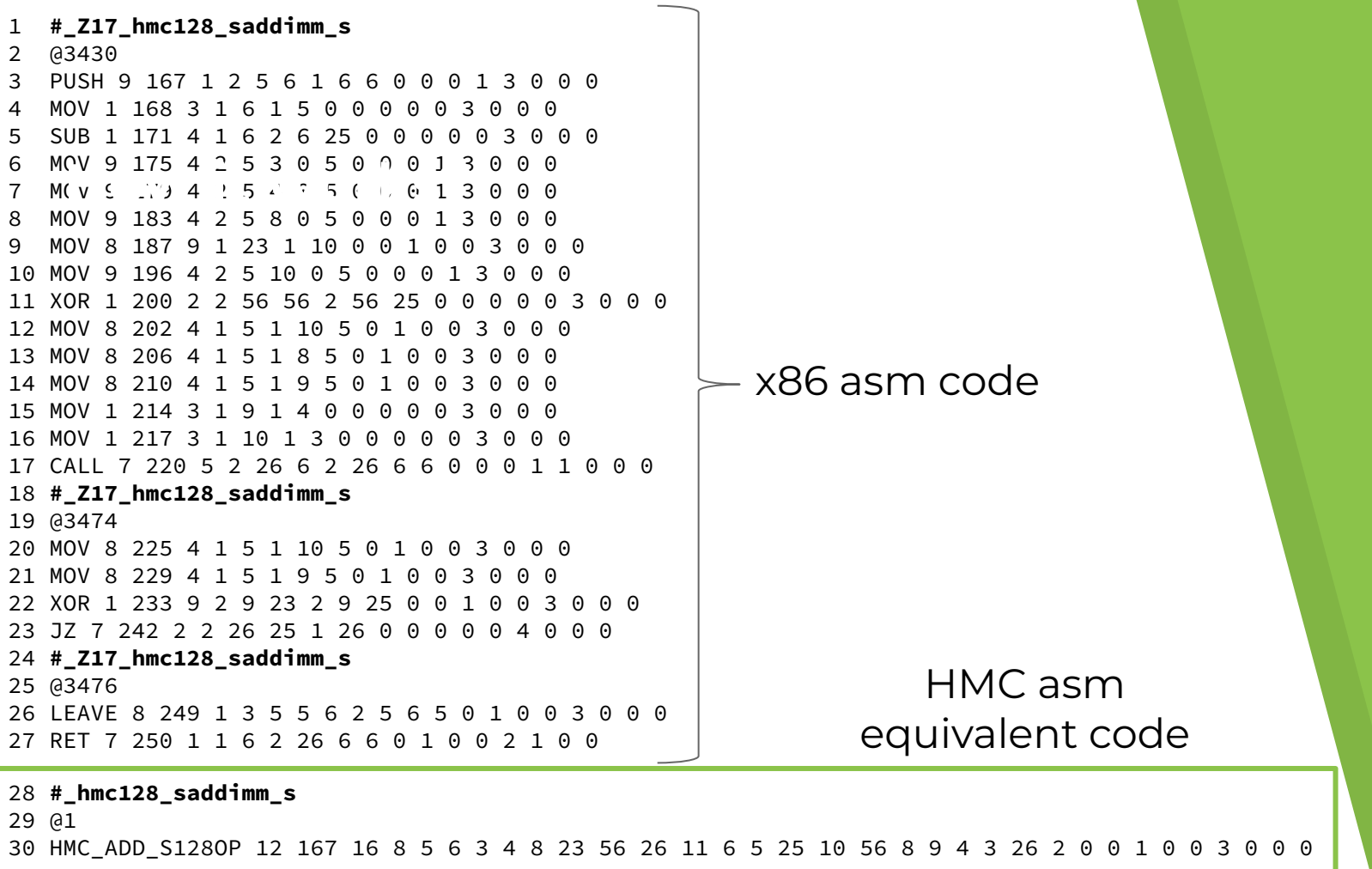

79

### PUSH 9 167 1 2 5 6 1 6 6 0 0 0 1 3 0 0 0 MOV 1 168 3 1 6 1 5 0 0 0 0 0 3 0 0 0

Assembly operation and opcode

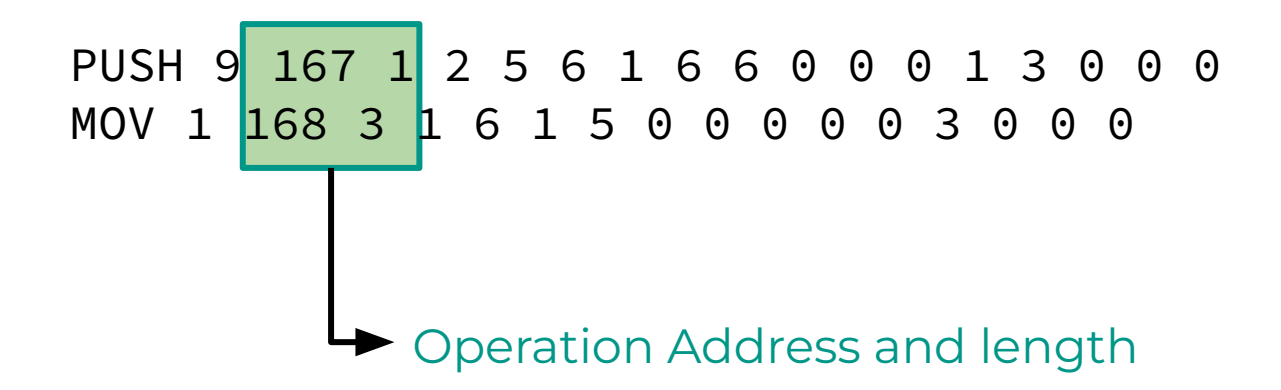

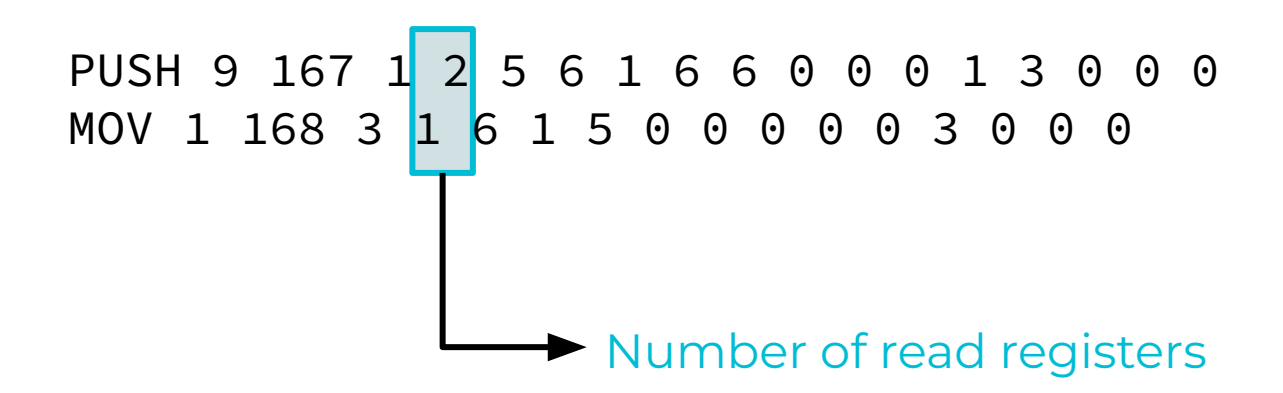

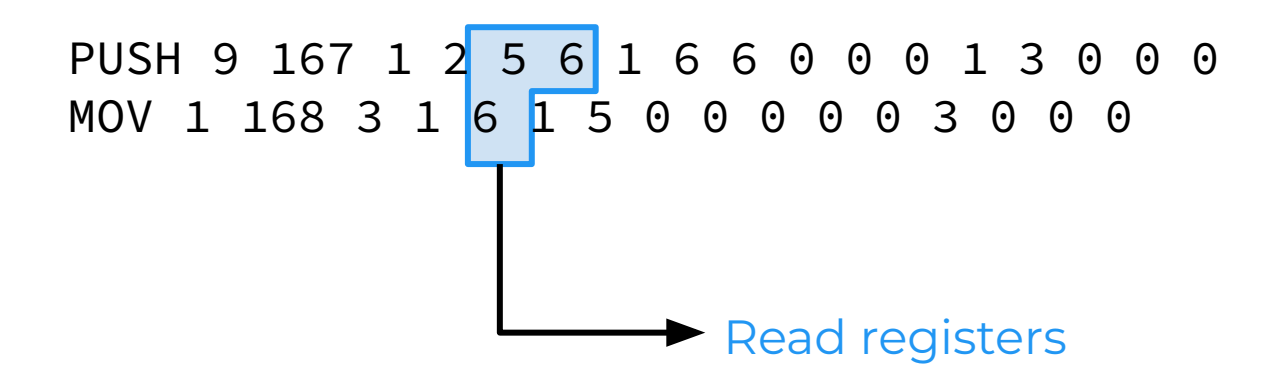

## **Number of Write registers** PUSH 9 167 1 2 5 6 1 6 6 0 0 0 1 3 0 0 0 MOV 1 168 3 1 6 1 5 0 0 0 0 0 3 0 0 0

# Write registers PUSH 9 167 1 2 5 6 1 6 6 0 0 0 1 3 0 0 0 MOV 1 168 3 1 6 1 5 0 0 0 0 0 0 3 0 0 0

## **Base and index registers** PUSH 9 167 1 2 5 6 1 6 6 0 0 0 1 3 0 0 0 MOV 1 168 3 1 6 1 5 0 0 0 0 0 3 0 0 0

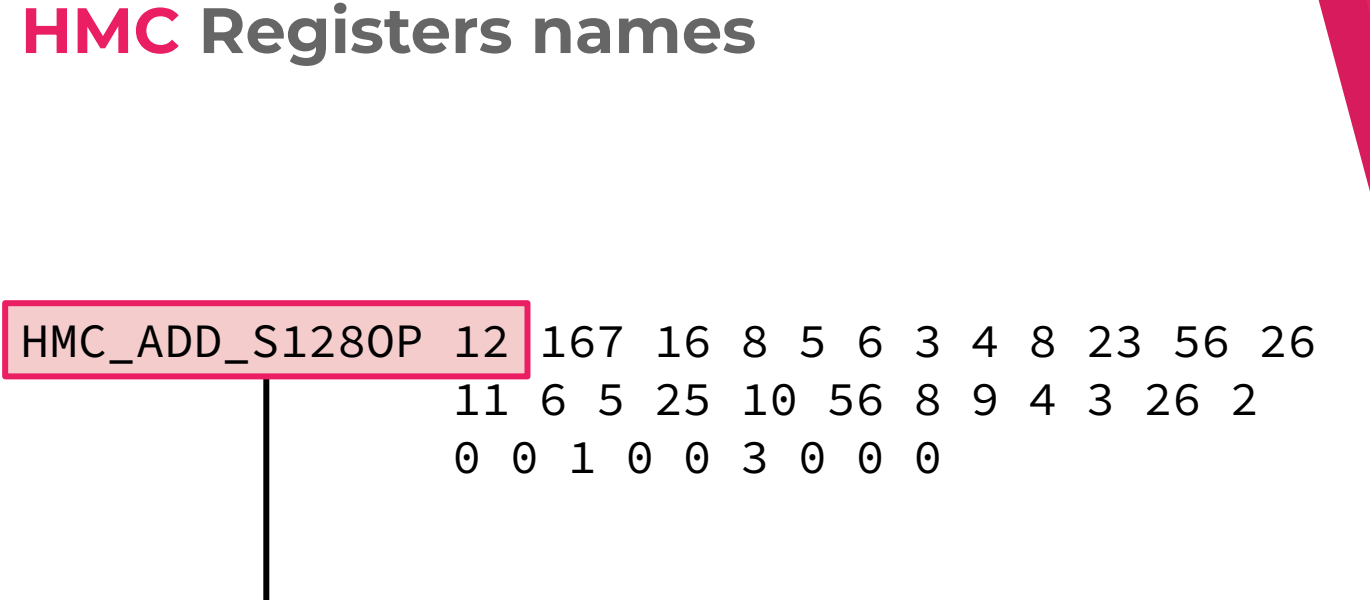

Assembly operation and opcode

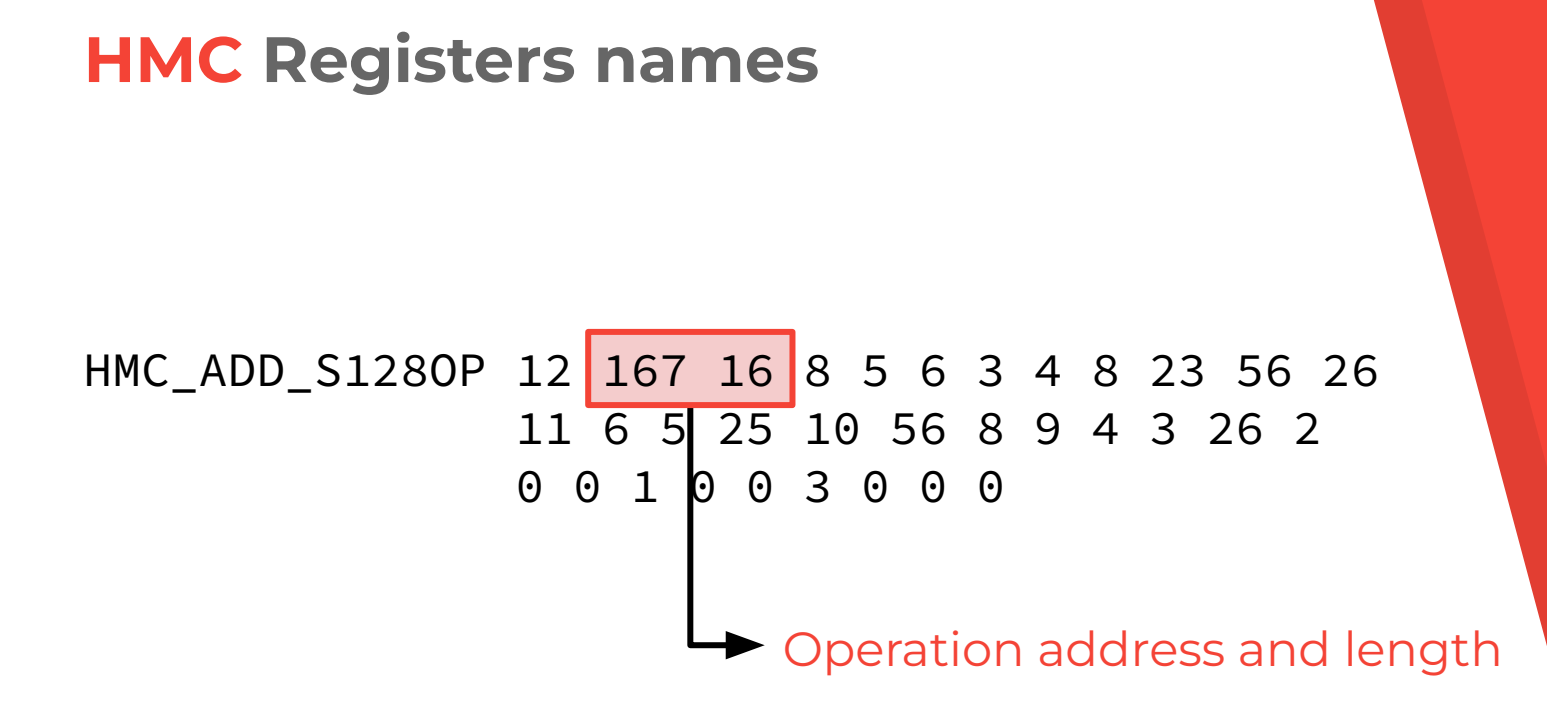

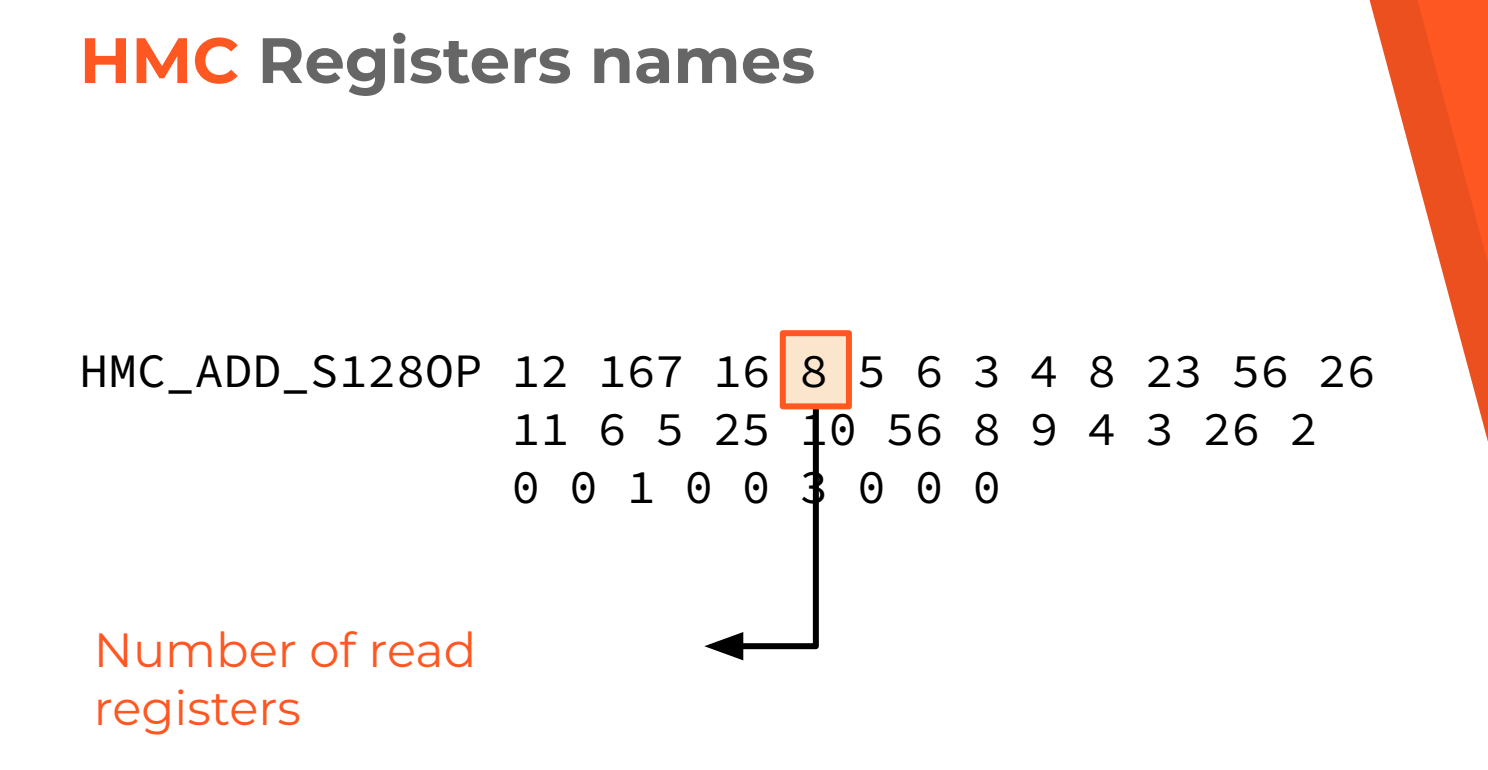

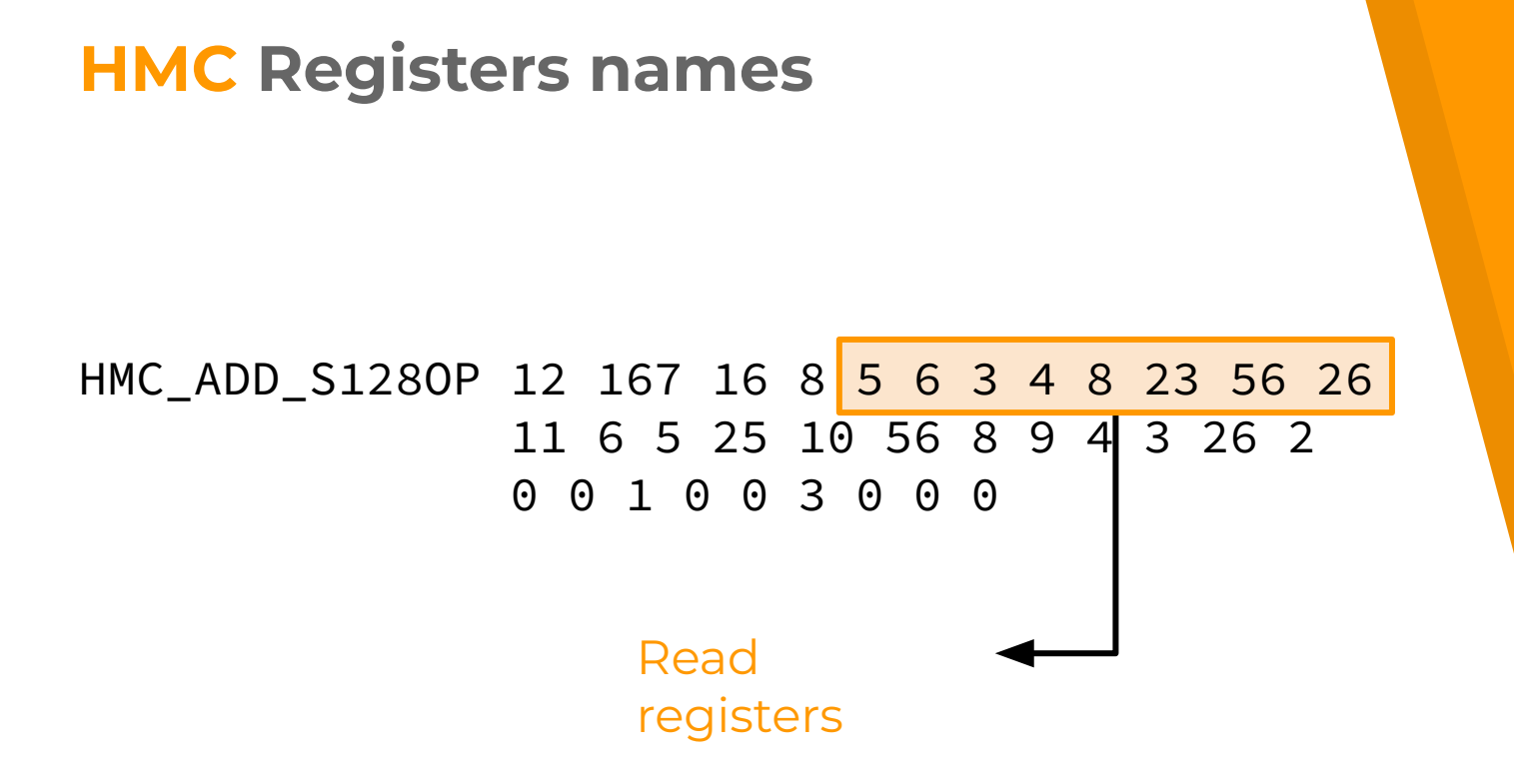

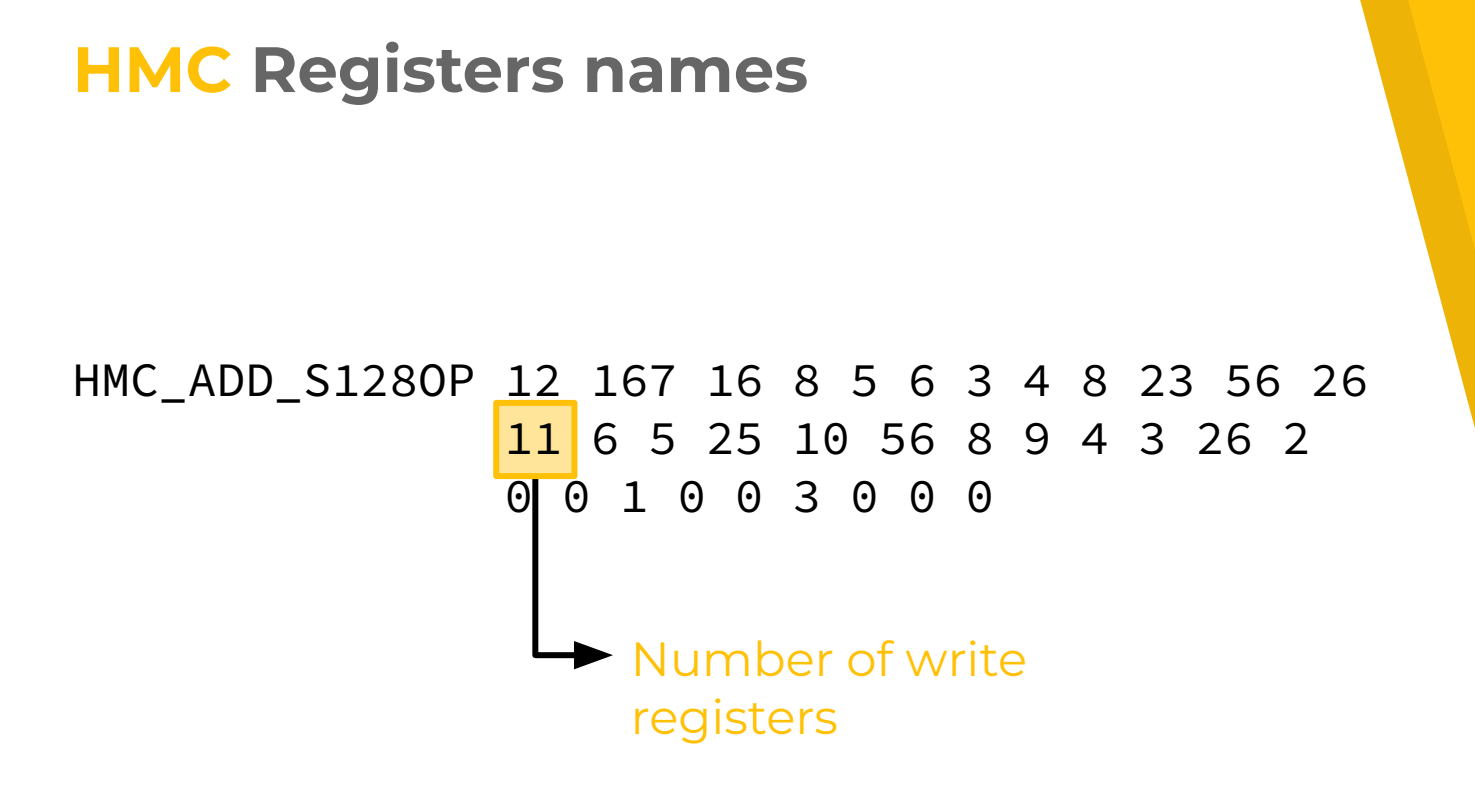

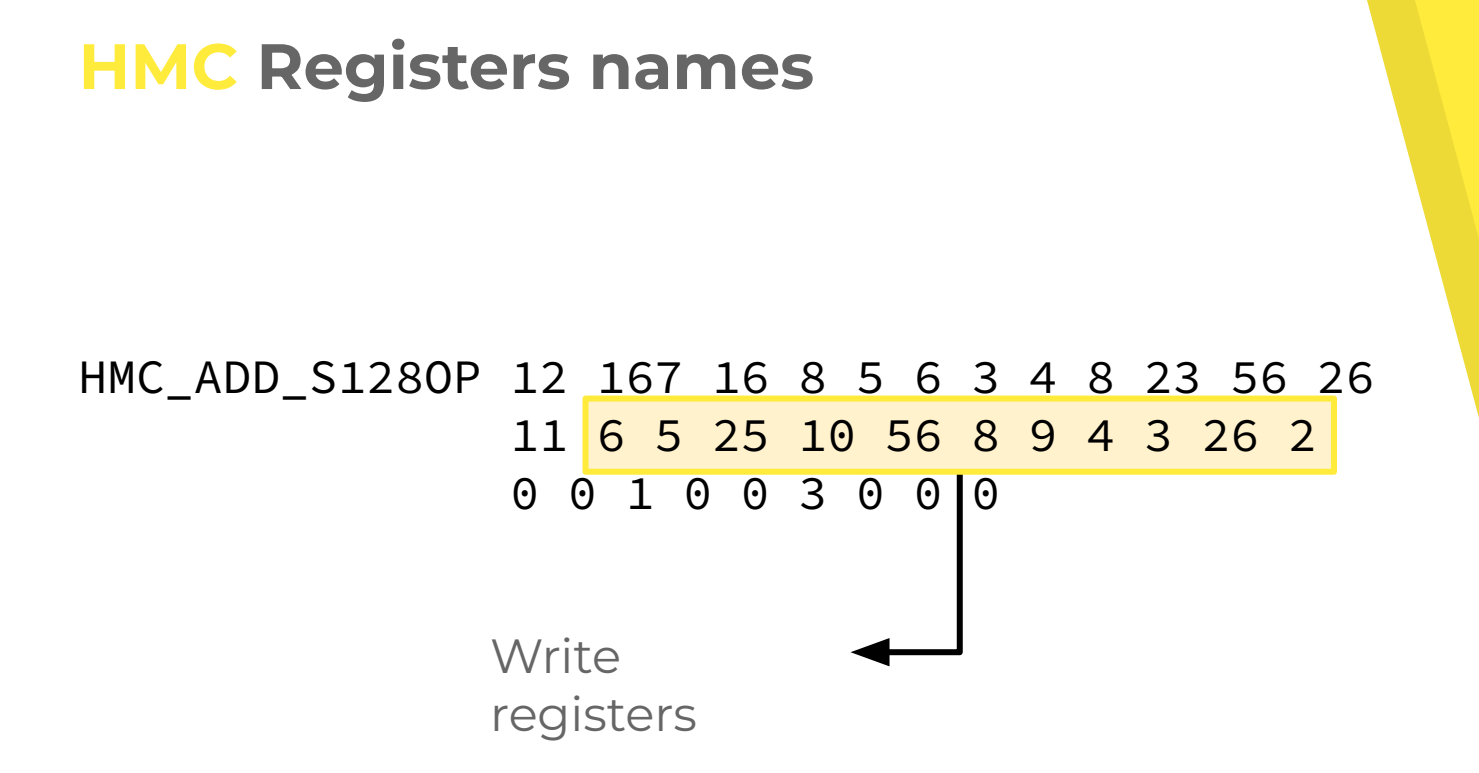

28 **#\_hmc128\_saddimm\_s** 29 @1

30 HMC\_ADD\_S128OP 12 167 16 8 5 6 3 4 8 23 56 26 11 6 5 25 10 56 8 9 4 3 26 2 0 0 1 0 0 3 0 0 0

26 LEAVE 8 249 1 3 5 5 6 2 5 6 5 0 1 0 0 3 0 0 0 27 RET 7 250 1 1 6 2 26 6 6 0 1 0 0 2 1 0 0

#### 18 **#\_Z17\_hmc128\_saddimm\_s** 19 @3474 20 MOV 8 225 4 1 5 1 10 5 0 1 0 0 3 0 0 0 21 MOV 8 229 4 1 5 1 9 5 0 1 0 0 3 0 0 0 22 XOR 1 233 9 2 9 23 2 9 25 0 0 1 0 0 3 0 0 0 23 JZ 7 242 2 2 26 25 1 26 0 0 0 0 0 4 0 0 0 24 **#\_Z17\_hmc128\_saddimm\_s** 25 @3476

6 MOV 9 175 4 2 5 3 0 5 0 M 0 J 3 0 0 0<br>7 MOV 9 279 4 1 5 4 1 5 4 1 6 1 3 0 0 0<br>8 MOV 9 199 1 9 F 9 9 F 9 9 0 1 9 9 9 9 9 8 MOV 9 183 4 2 5 8 0 5 0 0 0 1 3 0 0 0 9 MOV 8 187 9 1 23 1 10 0 0 1 0 0 3 0 0 0 10 MOV 9 196 4 2 5 10 0 5 0 0 0 1 3 0 0 0 11 XOR 1 200 2 2 56 56 2 56 25 0 0 0 0 0 3 0 0 0 12 MOV 8 202 4 1 5 1 10 5 0 1 0 0 3 0 0 0 13 MOV 8 206 4 1 5 1 8 5 0 1 0 0 3 0 0 0 14 MOV 8 210 4 1 5 1 9 5 0 1 0 0 3 0 0 0 15 MOV 1 214 3 1 9 1 4 0 0 0 0 0 3 0 0 0 16 MOV 1 217 3 1 10 1 3 0 0 0 0 0 3 0 0 0 17 CALL 7 220 5 2 26 6 2 26 6 6 0 0 0 1 1 0 0 0

3 PUSH 9 167 1 2 (5 6 ) 1 (6 6 0 0 0 1 3 0 0 0 4 MOV 1 168 3 1 6 1 5 0 0 0 0 0 3 0 0 0 5 SUB 1 171 4 1 6 2 6 25 0 0 0 0 0 3 0 0 0 6 MOV 9 175 4 2 5 3 0 5 0 0 0 1 3 0 0 0

1 **#\_Z17\_hmc128\_saddimm\_s** 2 @3430

> Read registers Write registers Base and index registers

4 MOV 1 168 3 1 6 1 5 0 0 0 0 0 0 3 0 0 0 5 SUB 1 171 4 1 6 2 6 25 0 0 0 0 0 3 0 0 0 6 MOV 9 175 4 2 5 3 0 5 0 0 0 1 3 0 0 0 6 MOV 9 175 4 2 5 3 0 5 0 M 0 J 3 0 0 0<br>7 MOV 9 279 4 1 5 4 1 5 4 1 6 1 3 0 0 0<br>8 MOV 9 199 1 9 F 9 9 F 9 9 0 1 9 9 9 9 9 8 MOV 9 183 4 2 5 8 0 5 0 0 0 1 3 0 0 0 9 MOV 8 187 9 1 23 1 10 0 0 1 0 0 3 0 0 0 10 MOV 9 196 4 2 5 10 0 5 0 0 0 1 3 0 0 0 11 XOR 1 200 2 2 56 56 2 56 25 0 0 0 0 0 3 0 0 0 12 MOV 8 202 4 1 5 1 10 5 0 1 0 0 3 0 0 0 13 MOV 8 206 4 1 5 1 8 5 0 1 0 0 3 0 0 0 14 MOV 8 210 4 1 5 1 9 5 0 1 0 0 3 0 0 0 15 MOV 1 214 3 1 9 1 4 0 0 0 0 0 3 0 0 0 16 MOV 1 217 3 1 10 1 3 0 0 0 0 0 3 0 0 0 17 CALL 7 220 5 2 26 6 2 26 6 6 0 0 0 1 1 0 0 0 18 **#\_Z17\_hmc128\_saddimm\_s** 19 @3474 20 MOV 8 225 4 1 5 1 10 5 0 1 0 0 3 0 0 0 21 MOV 8 229 4 1 5 1 9 5 0 1 0 0 3 0 0 0 22 XOR 1 233 9 2 9 23 2 9 25 0 0 1 0 0 3 0 0 0 23 JZ 7 242 2 2 26 25 1 26 0 0 0 0 0 4 0 0 0 24 **#\_Z17\_hmc128\_saddimm\_s** 25 @3476 26 LEAVE 8 249 1 3 5 5 6 2 5 6 5 0 1 0 0 3 0 0 0 27 RET 7 250 1 1 6 2 26 6 6 0 1 0 0 2 1 0 0 28 **#\_hmc128\_saddimm\_s** 29 @1 30 HMC\_ADD\_S128OP 12 167 16 8 5 6 3 4 8 23 56 26 11 6 5 25 10 56 8 9 4 3 26 2 0 0 1 0 0 3 0 0 0 Write registers

1 **#\_Z17\_hmc128\_saddimm\_s**

3 PUSH 9 167 1 2 5 6 1 6 6 0 0 0 1 3 0 0 0

2 @3430

94

6 MOV 9 175 4 2 5 3 0 5 0 M 0 J 3 0 0 0<br>7 MOV 9 279 4 1 5 4 1 5 4 1 6 1 3 0 0 0<br>8 MOV 9 199 1 9 F 9 9 F 9 9 0 1 9 9 9 9 9 8 MOV 9 183 4 2 5 8 0 5 0 0 0 1 3 0 0 0 9 MOV 8 187 9 1 23 1 10 0 0 1 0 0 3 0 0 0 10 MOV 9 196 4 2 5 10 0 5 0 0 0 1 3 0 0 0 11 XOR 1 200 2 2 56 56 2 56 25 0 0 0 0 0 3 0 0 0 12 MOV 8 202 4 1 5 1 10 5 0 1 0 0 3 0 0 0 13 MOV 8 206 4 1 5 1 8 5 0 1 0 0 3 0 0 0 14 MOV 8 210 4 1 5 1 9 5 0 1 0 0 3 0 0 0 15 MOV 1 214 3 1 9 1 4 0 0 0 0 0 3 0 0 0 16 MOV 1 217 3 1 10 1 3 0 0 0 0 0 3 0 0 0 17 CALL 7 220 5 2 26 6 2 26 6 6 0 0 0 1 1 0 0 0 18 **#\_Z17\_hmc128\_saddimm\_s** 19 @3474 20 MOV 8 225 4 1 5 1 10 5 0 1 0 0 3 0 0 0 21 MOV 8 229 4 1 5 1 9 5 0 1 0 0 3 0 0 0 22 XOR 1 233 9 2 9 23 2 9 25 0 0 1 0 0 3 0 0 0 23 JZ 7 242 2 2 26 25 1 26 0 0 0 0 0 4 0 0 0 24 **#\_Z17\_hmc128\_saddimm\_s** 25 @3476 26 LEAVE 8 249 1 3 5 5 6 2 5 6 5 0 1 0 0 3 0 0 0 27 RET 7 250 1 1 6 2 26 6 6 0 1 0 0 2 1 0 0 28 **#\_hmc128\_saddimm\_s** 29 @1 30 HMC\_ADD\_S128OP 12 167 16 8 5 6 3 4 8 23 56 26 11 6 5 25 10 56 8 9 4 3 26 2 0 0 1 0 0 3 0 0 0 Write registers

1 **#\_Z17\_hmc128\_saddimm\_s**

3 PUSH 9 167 1 2 5 6 1 6 6 0 0 0 1 3 0 0 0 4 MOV 1 168 3 1 6 1 5 0 0 0 0 0 3 0 0 0 5 SUB 1 171 4 1 6 2 6 25 0 0 0 0 0 3 0 0 0 6 MOV 9 175 4 2 5 3 0 5 0 0 0 1 3 0 0 0

2 @3430

28 **#\_hmc128\_saddimm\_s**

18 **#\_Z17\_hmc128\_saddimm\_s**

24 **#\_Z17\_hmc128\_saddimm\_s**

1 **#\_Z17\_hmc128\_saddimm\_s**

3 PUSH 9 167 1 2 5 6 1 6 6 0 0 0 1 3 0 0 0 4 MOV 1 168 3 1 6 1 5 0 0 0 0 0 3 0 0 0 5 SUB 1 171 4 1 6 2 6 25 0 0 0 0 0 3 0 0 0 6 MCV 9 175 4 2 5 3 0 5 0 0 0 1 3 0 0 0 6 MOV 9 175 4 2 5 3 0 5 0 1 0 1 3 0 0 0<br>7 MOV 6 2 9 4 2 5 4 <sup>5</sup> 5 (  $\sqrt{0}$  1 3 0 0 0 8 MOV 9 183 4 2 5 8 0 5 0 0 0 1 3 0 0 0 9 MOV 8 187 9 1 23 1 10 0 0 1 0 0 3 0 0 0 10 MOV 9 196 4 2 5 10 0 5 0 0 0 1 3 0 0 0

11 XOR 1 200 2 2 56 56 2 56 25 0 0 0 0 0 3 0 0 0

17 CALL 7 220 5 2 26 6 2 26 6 6 0 0 0 1 1 0 0 0

22 XOR 1 233 9 2 9 23 2 9 25 0 0 1 0 0 3 0 0 0 23 JZ 7 242 2 2 26 25 1 26 0 0 0 0 0 4 0 0 0

26 LEAVE 8 249 1 3 5 5 6 2 5 6 5 0 1 0 0 3 0 0 0 27 RET 7 250 1 1 6 2 26 6 6 0 1 0 0 2 1 0 0

12 MOV 8 202 4 1 5 1 10 5 0 1 0 0 3 0 0 0 13 MOV 8 206 4 1 5 1 8 5 0 1 0 0 3 0 0 0 14 MOV 8 210 4 1 5 1 9 5 0 1 0 0 3 0 0 0 15 MOV 1 214 3 1 9 1 4 0 0 0 0 0 3 0 0 0 16 MOV 1 217 3 1 10 1 3 0 0 0 0 0 3 0 0 0

20 MOV 8 225 4 1 5 1 10 5 0 1 0 0 3 0 0 0 21 MOV 8 229 4 1 5 1 9 5 0 1 0 0 3 0 0 0

2 @3430

29 @1

19 @3474

25 @3476

Read registers Base and index registers

28 **#\_hmc128\_saddimm\_s**

29 @1

19 @3474

25 @3476

Read registers Base and index registers

17 CALL 7 220 5 2 26 6 2 26 6 6 0 0 0 1 1 0 0 0 18 **#\_Z17\_hmc128\_saddimm\_s**

24 **#\_Z17\_hmc128\_saddimm\_s**

9 MOV 8 187 9 1 23 1 10 0 0 1 0 0 3 0 0 0 10 MOV 9 196 4 2 5 10 0 5 0 0 0 1 3 0 0 0 11 XOR 1 200 2 2 56 56 2 56 25 0 0 0 0 0 3 0 0 0 12 MOV 8 202 4 1 5 1 10 5 0 1 0 0 3 0 0 0 13 MOV 8 206 4 1 5 1 8 5 0 1 0 0 3 0 0 0 14 MOV 8 210 4 1 5 1 9 5 0 1 0 0 3 0 0 0 15 MOV 1 214 3 1 9 1 4 0 0 0 0 0 3 0 0 0

16 MOV 1 217 3 1 10 1 3 0 0 0 0 0 3 0 0 0

20 MOV 8 225 4 1 5 1 10 5 0 1 0 0 3 0 0 0 21 MOV 8 229 4 1 5 1 9 5 0 1 0 0 3 0 0 0

22 XOR 1 233 9 2 9 23 2 9 25 0 0 1 0 0 3 0 0 0 23 JZ 7 242 2 2 26 25 1 26 0 0 0 0 0 4 0 0 0

26 LEAVE 8 249 1 3 5 5 6 2 5 6 5 0 1 0 0 3 0 0 0 27 RET 7 250 1 1 6 2 26 6 6 0 1 0 0 2 1 0 0

3 PUSH 9 167 1 2 5 6 1 6 6 0 0 0 1 3 0 0 0 4 MOV 1 168 3 1 6 1 5 0 0 0 0 0 3 0 0 0 5 SUB 1 171 4 1 6 2 6 25 0 0 0 0 0 3 0 0 0 6 MOV 9 175 4 2 5 3 0 5 0 0 0 1 3 0 0 0 6 MOV 9 175 4 2 5 3 0 5 0 1 0 1 3 0 0 0<br>7 MOV 9 179 4 15 4 5 5 6 7 6 1 3 0 0 0 8 MOV 9 183 4 2 5 8 0 5 0 0 0 1 3 0 0 0

### 1 **#\_Z17\_hmc128\_saddimm\_s**

### 2 @3430

97

28 **#\_hmc128\_saddimm\_s**

29 @1

19 @3474

25 @3476

20 MOV 8 225 4 1 5 1 10 5 0 1 0 0 3 0 0 0 21 MOV 8 229 4 1 5 1 9 5 0 1 0 0 3 0 0 0

22 XOR 1 233 9 2 9 23 2 9 25 0 0 1 0 0 3 0 0 0 23 JZ 7 242 2 2 26 25 1 26 0 0 0 0 0 4 0 0 0

26 LEAVE 8 249 1 3 5 5 6 2 5 6 5 0 1 0 0 3 0 0 0 27 RET 7 250 1 1 6 2 26 6 6 0 1 0 0 2 1 0 0

Read registers Base and index registers

5 SUB 1 171 4 1 6 2 6 25 0 0 0 0 0 3 0 0 0 6 MOV 9 175 4 2 5 3 0 5 0 0 0 1 3 0 0 0 6 MOV 9 175 4 2 5 3 0 5 0 M 0 J 3 0 0 0<br>7 MOV 9 279 4 1 5 4 <sup>5</sup> 5 (  $\sqrt{0.013000}$ 8 MOV 9 183 4 2 5 8 0 5 0 0 0 1 3 0 0 0 9 MOV 8 187 9 1 23 1 10 0 0 1 0 0 3 0 0 0 10 MOV 9 196 4 2 5 10 0 5 0 0 0 1 3 0 0 0 11 XOR 1 200 2 2 56 56 2 56 25 0 0 0 0 0 3 0 0 0 12 MOV 8 202 4 1 5 1 10 5 0 1 0 0 3 0 0 0 13 MOV 8 206 4 1 5 1 8 5 0 1 0 0 3 0 0 0 14 MOV 8 210 4 1 5 1 9 5 0 1 0 0 3 0 0 0 15 MOV 1 214 3 1 9 1 4 0 0 0 0 0 3 0 0 0 16 MOV 1 217 3 1 10 1 3 0 0 0 0 0 3 0 0 0 17 CALL 7 220 5 2 26 6 2 26 6 6 0 0 0 1 1 0 0 0

3 PUSH 9 167 1 2 5 6 1 6 6 0 0 0 1 3 0 0 0 4 MOV 1 168 3 1 6 1 5 0 0 0 0 0 3 0 0 0

18 **#\_Z17\_hmc128\_saddimm\_s**

24 **#\_Z17\_hmc128\_saddimm\_s**

1 **#\_Z17\_hmc128\_saddimm\_s**

2 @3430

Read registers Write registers

28 **#\_hmc128\_saddimm\_s**

29 @1

30 HMC\_ADD\_S128OP 12 167 16 8 5 6 3 4 8 23 56 26 11 6 5 25 10 56 8 9 4 3 26 2 0 0 1 0 0 3 0 0 0

Read registers Write registers

30 HMC\_ADD\_S128OP 12 167 16 8 5 6 3 4 8 23 56 26 11 6 5 25 10 56 8 9 4 3 26 2 0 0 1 0 0 3 0 0 0

29 @1

100

28 **#\_hmc128\_saddimm\_s**

29 @1

25 @3476

26 LEAVE 8 249 1 3 5 5 6 2 5 6 5 0 1 0 0 3 0 0 0 27 RET 7 250 1 1 6 2 26 6 6 0 1 0 0 2 1 0 0

24 **#\_Z17\_hmc128\_saddimm\_s**

19 @3474 20 MOV 8 225 4 1 5 1 10 5 0 1 0 0 3 0 0 0 21 MOV 8 229 4 1 5 1 9 5 0 1 0 0 3 0 0 0 22 XOR 1 233 9 2 9 23 2 9 25 0 0 1 0 0 3 0 0 0 23 JZ 7 242 2 2 26 25 1 26 0 0 0 0 0 4 0 0 0

17 CALL 7 220 5 2 26 6 2 26 6 6 0 0 0 1 1 0 0 0

### 18 **#\_Z17\_hmc128\_saddimm\_s**

1 **#\_Z17\_hmc128\_saddimm\_s**

2 @3430

5 SUB 1 171 4 1 6 2 6 25 0 0 0 0 0 3 0 0 0 6 MOV 9 175 4 2 5 3 0 5 0 0 0 1 3 0 0 0 6 MOV 9 175 4 2 5 3 0 5 0 M 0 J 3 0 0 0<br>7 MOV 9 279 4 1 5 4 1 5 4 1 6 1 3 0 0 0<br>8 MOV 9 199 1 9 F 9 9 F 9 9 0 1 9 9 9 9 9 8 MOV 9 183 4 2 5 8 0 5 0 0 0 1 3 0 0 0 9 MOV 8 187 9 1 23 1 10 0 0 1 0 0 3 0 0 0 10 MOV 9 196 4 2 5 10 0 5 0 0 0 1 3 0 0 0 11 XOR 1 200 2 2 56 56 2 56 25 0 0 0 0 0 3 0 0 0 12 MOV 8 202 4 1 5 1 10 5 0 1 0 0 3 0 0 0 13 MOV 8 206 4 1 5 1 8 5 0 1 0 0 3 0 0 0 14 MOV 8 210 4 1 5 1 9 5 0 1 0 0 3 0 0 0 15 MOV 1 214 3 1 9 1 4 0 0 0 0 0 3 0 0 0 16 MOV 1 217 3 1 10 1 3 0 0 0 0 0 3 0 0 0

3 PUSH 9 167 1 2 5 6 1 6 6 0 0 0 1 3 0 0 0 4 MOV 1 168 3 1 6 1 5 0 0 0 0 0 3 0 0 0

> Write registers Base and index registers

28 **#\_hmc128\_saddimm\_s** 29 @1 30 HMC\_ADD\_S128OP 12 167 16 8 5 6 3 4 8 23 56 26 11 6 5 25 10 56 8 9 4 3 26 2 0 0 1 0 0 3 0 0 0

Write registers

1 **#\_Z17\_hmc128\_saddimm\_s** 2 @3430 3 PUSH 9 167 1 2 5 6 1 6 6 0 0 0 1 3 0 0 0 4 MOV 1 168 3 1 6 1 5 0 0 0 0 0 3 0 0 0 5 SUB 1 171 4 1 6 2 6 25 0 0 0 0 0 3 0 0 0 6 MOV 9 175 4 2 5 3 0 5 0 0 0 1 3 0 0 0 6 MOV 9 175 4 2 5 3 0 5 0 M 0 J 3 0 0 0<br>7 MOV 9 279 4 1 5 4 1 5 4 1 6 1 3 0 0 0<br>8 MOV 9 199 1 9 F 9 9 F 9 9 0 1 9 9 9 9 9 8 MOV 9 183 4 2 5 8 0 5 0 0 0 1 3 0 0 0 9 MOV 8 187 9 1 23 1 10 0 0 1 0 0 3 0 0 0 10 MOV 9 196 4 2 5 10 0 5 0 0 0 1 3 0 0 0 11 XOR 1 200 2 2 56 56 2 56 25 0 0 0 0 0 3 0 0 0 12 MOV 8 202 4 1 5 1 10 5 0 1 0 0 3 0 0 0 13 MOV 8 206 4 1 5 1 8 5 0 1 0 0 3 0 0 0 14 MOV 8 210 4 1 5 1 9 5 0 1 0 0 3 0 0 0 15 MOV 1 214 3 1 9 1 4 0 0 0 0 0 3 0 0 0 16 MOV 1 217 3 1 10 1 3 0 0 0 0 0 3 0 0 0 17 CALL 7 220 5 2 26 6 2 26 6 6 0 0 0 1 1 0 0 0 18 **#\_Z17\_hmc128\_saddimm\_s** 19 @3474

20 MOV 8 225 4 1 5 1 10 5 0 1 0 0 3 0 0 0 21 MOV 8 229 4 1 5 1 9 5 0 1 0 0 3 0 0 0

24 **#\_Z17\_hmc128\_saddimm\_s**

25 @3476

22 XOR 1 233 9 2 9 23 2 9 25 0 0 1 0 0 3 0 0 0 23 JZ 7 242 2 2 26 25 1 26 0 0 0 0 0 4 0 0 0

26 LEAVE 8 249 1 3 5 5 6 2 5 6 5 0 1 0 0 3 0 0 0 27 RET 7 250 1 1 6 2 26 6 6 0 1 0 0 2 1 0 0

102

30 HMC\_ADD\_S128OP 12 167 16 8 5 6 3 4 8 23 56 26 11 6 5 25 10 56 8 9 4 3 26 2 0 0 1 0 0 3 0 0 0

29 @1

Read registers Write registers Base and index registers

## **Replacing functions by instructions**

▸ New basic blocks in static trace for each translated HMC function;

## **Replacing functions by instructions**

- ▸ New basic blocks in static trace for each translated HMC function;
- ▸ Dynamic trace references inserted basic blocks from HMC instructions;

## **Replacing functions by instructions**

- ▸ New basic blocks in static trace for each translated HMC function;
- ▸ Dynamic trace references inserted basic blocks from HMC instructions;
- ▸ Memory trace keeps original parameter memory addresses.